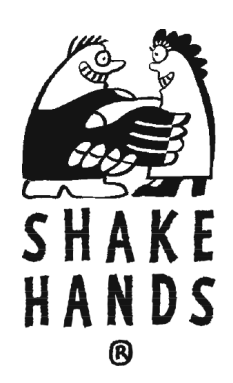

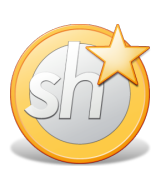

# **Buchführungsgrundlagen**

für

ShakeHands Kontor 2013

# **Inhalt**

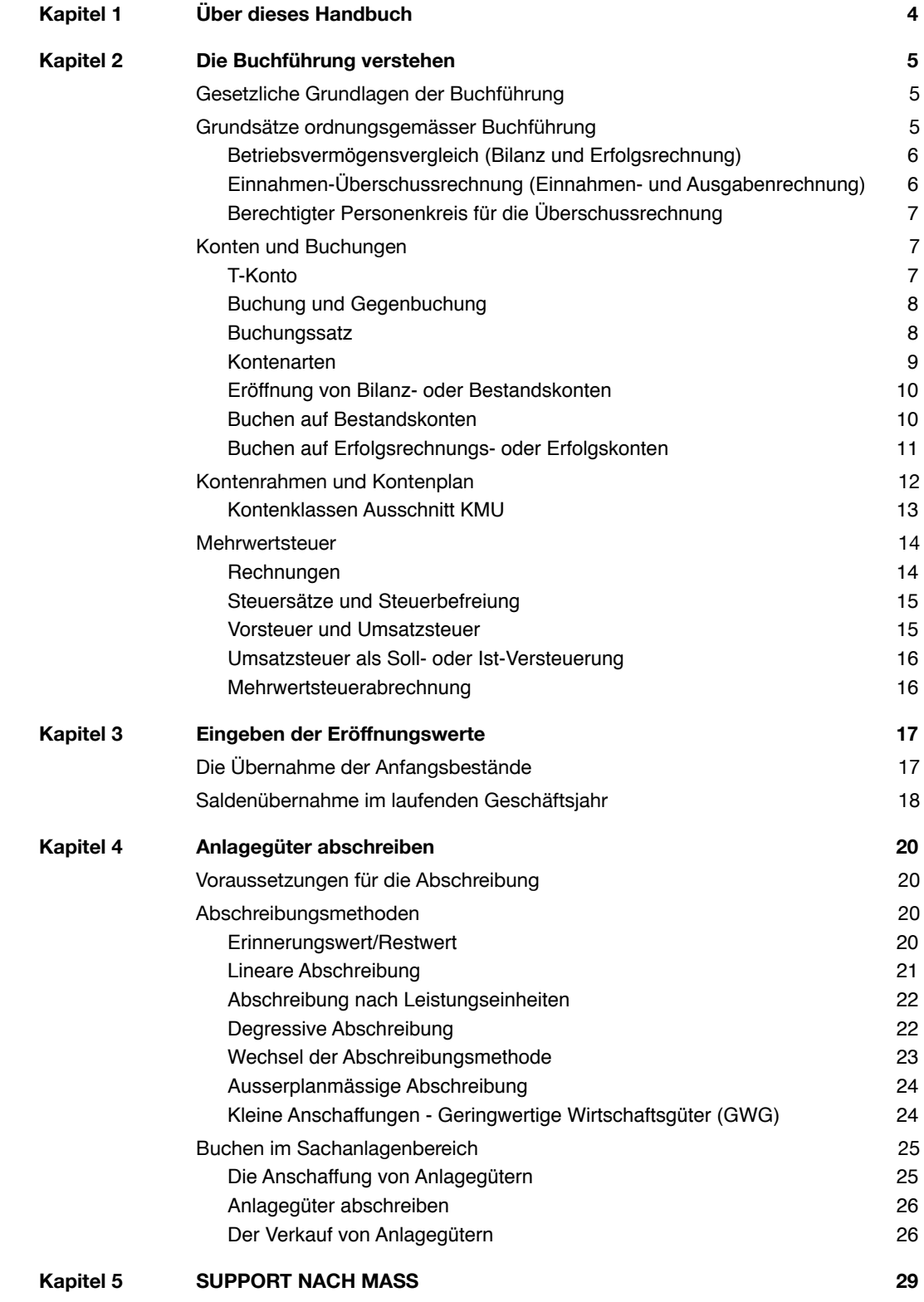

### **Impressum**

Copyright © 2013 Rechtehalterin ist die Shakehands Software Ltd für die OEM Versionen ShakeHands Kontor. Copyright © 2013 Rechtehalterin für die Sourcen-Versionen ist die ProSaldo GmbH. Alle Rechte bleiben vorbehalten.

Alle Angaben in dieses Handbuch wurden sorgfältig erarbeitet, erfolgen jedoch ohne Gewähr. Die beschriebene Software einschliesslich dieses Handbuchs ist urheberrechtlich geschützt. Kein Teil des Handbuchs oder der Software darf in irgendeiner Form ohne Zustimmung der Autoren kopiert, vervielfältigt oder in elektronischen Medien publiziert werden. Eine Ausnahme gilt für das Anfertigen von Sicherungskopien der Software zum eigenen Gebrauch, sowie die Weitergabe des kompletten Programmpaketes in Form einer Testversion oder durch einen ausdrücklichen schriftlichen Akzept seitens der Rechteinhaberin.

Änderungen in der Bedienung und Funktionalität des Programms gegenüber Angaben in dieser Beschreibung aufgrund technischer Weiterentwicklung bleiben ausdrücklich auch ohne Vorankündigung vorbehalten.

ShakeHands® ist ein eingetragenes Warenzeichen der ShakeHands Software Ltd, ProSaldo® und Mon(K)ey® sind eingetragene Warenzeichen der ProSaldo GmbH. Wir weisen darauf hin, dass die verwendeten Bezeichnungen und Markennamen anderer Firmen im allgemeinen Warenzeichen-, Marken- oder patentrechtlichem Schutz unterliegen.

### **Buchführungsgrundlagen 2013**

Ausgabe 10.0 (Februar 2013)

### **Kontakt**

ShakeHands Software Ltd Sägerei Kröschenbrunnen CH - 3555 Trubschachen Telefon: 0878 87 47 77 Email: [ch@shakehands.com](mailto:info@pro-saldo.com) Internet: [http://www.shakehands.com](http://www.pro-saldo.com)

# <span id="page-3-0"></span>**Kapitel 1 Über dieses Handbuch**

 Das Thema Buchführungsgrundlagen bringt Ihnen die doppelte Buchhaltung illustriert mit Beispielen aus unseren ShakeHands Lösungen näher. Das Handbuch richtet sich an Buchhaltungsneulinge und an jene, die doppelte Buchhaltung und die Mehrwertsteuer als Aufgabe im Unternehmen kennenlernen oder auffrischen möchten.

 ShakeHands Kontor ist sowohl für OS X und auch für Windows erhältlich. Wir liefern die Lizenzen als hybrid Lizenzen aus. Detaillierte tabellarische Funktionsvergleiche finden Sie auf der Webseite von ShakeHands Software Ltd unter [www.shakehands.com](http://www.shakehands.com) Bereich Funktionen.

 **ShakeHands Kontor 2013** gibt es in drei Modulen: Grundversion Budget, Buchhaltung Saldo und Rechnungswesen Balance. Sollte es an einer Stelle Unterschiede geben, so wird explizit darauf hingewiesen mit einer Randnotiz. Bildschirmfotos stammen aus der OS X-Version der Applikation, das Fensterlayout ist unter Windows identisch oder ähnlich.

 Wir wünschen Ihnen viel Spass mit **ShakeHands Buchführungsgrundlagen** und viel Erfolg mit der doppelten Buchhaltung.

 Ihr ShakeHands-Team

*Zitat von Johannes Kepler (1571-1630)* "Einfach und einheitlich wie die Natur."

<span id="page-4-0"></span> Die Grundlagen der Buchführung wurden im frühen 14. Jahrhundert in Italien entwickelt, ebenso wie die heute übliche doppelte Buchführung bei Kaufleuten. An der grundsätzlichen Technik hat sich bis heute wenig verändert, allerdings gibt es inzwischen von staatlicher Seite feste Vorgaben zur Organisation und Ausführung der Buchführung in Unternehmen in den verschiedener Grössenklassen. In der Schweiz sind am 1.1.2013 die neuen Rechnungslegungs-Nomen in Kraft getreten. Diese müssen in den kommenden zwei Jahren umgesetzt werden. Details finden Sie im Handbuch **Checkliste neue Rechnungslegung 2013**. Durch diese einheitlichen Vorschriften wird die Vergleichbarkeit und steuerliche Gleichbehandlung unterschiedlicher Unternehmen möglich gemacht. Die neuen Normen vereinfachen insbesondere die Regeln für kleine Unternehmen bis 0.5 Mio. Franken Umsatz.

# <span id="page-4-1"></span> **Gesetzliche Grundlagen der Buchführung**

 Die so genannte **Finanz- oder Geschäftsbuchführung** eines Unternehmens ist die zeitlich geordnete und lückenlose Aufzeichnung der Geschäftsvorfälle. Sie spiegelt das gesamte Unternehmensgeschehen nach aussen wieder und ist natürlich für den Unternehmer selbst die wichtigste Informationsquelle über die wirtschaftliche Lage seines Unternehmens. Ausserdem ist sie gesetzlich zur Ermittlung der Steuern in den meisten Fällen zwingend vorgeschrieben. Die gesetzlichen Grundlagen der Buchführung gliedern sich in handelsrechtliche und steuerrechtliche Vorschriften und können heute in schriftlicher und digitaler Belegform erfolgen und sind zu finden in:

Für die Schweiz**:**

- **Obligationenrecht (OR) und dessen Anhänge**  $\blacksquare$
- **Buchführungsverordnung**  $\blacksquare$
- **Mehrwertsteuergesetz und Verordnung (nMwStG) ab 1.1.2010 , inkl. BBschl. Erhöhung**
- **Verordnung über die Führung und Aufbewahrung der Geschäftsbücher**
- **Revisionsaufsichtsverordung**  $\blacksquare$
- **Steuergesetzgebung von Bund, Kanton, Gemeinde**

Für Deutschland

- **Handelsgesetzbuch (HGB)**  $\blacksquare$
- **Abgabenordnung (AO)**  $\blacksquare$
- **Einkommensteuergesetz (EStG)**
- $\blacksquare$ **Körperschaftsteuergesetz (KStG)**
- **Umsatzsteuergesetz (UStG)**  $\blacksquare$
- **Steuerrichtlinien**
- <span id="page-4-2"></span>**Durchführungsverordnungen**  $\blacksquare$

# **Grundsätze ordnungsgemässer Buchführung**

 Damit eine Buchführung im steuerrechtlichen und im handelsrechtlichen Sinne als ordnungsgemäss angesehen wird, muss sie nach bestimmten, allgemein anerkannten Normen und Regeln beschaffen sein. Die in den Gesetzen, Verordnungen und sonstigen Bestimmungen einschliesslich des Handelsbrauches aufgeführten Normen für die Buchführung von Unternehmen nennt man **ordnungsgemässe Buchführung (OR 957 ff)**.

**Weitere wichtige Grundsätze einer ordnungsgemässen Buchführung sind:**

Die Geschäftsvorfälle müssen sich in ihrer Entstehung und Abwicklung verfolgen lassen, daraus  $\blacksquare$ folgt: Keine Buchung ohne Beleg!

Grundlagen: Die Buchführung verstehen 5

- Von allen Schriftstücken, die mit der Buchführung zusammenhängen, müssen Kopien aufbewahrt werden. Alle Buchungsbelege, Anlagenverzeichnisse, Eröffnungs- und Abschlussbilanzen, Gewinn- und Verlustrechnungen, sowie das verwendete Buchführungsprogramm sind zehn Jahre lang gesondert aufzubewahren. Mit Ausnahme der Jahresabschlüsse und Eröffnungsbilanzen können alle weiteren Buchführungsunterlagen auch auf Datenträgern aufbewahrt werden. Voraussetzung hierfür ist, dass diese Daten jederzeit wieder lesbar gemacht werden können. Beachten Sie bei der Auswahl der Datenträger jedoch die begrenzte Haltbarkeit einiger magnetischer bzw. optischer Datenträger. So weisen z.B. Disketten nach 3 - 4 Jahren Lagerzeit oft fehlerhafte Sektoren auf.
- Für die Führung der Bücher und sonstigen Aufzeichnungen muss eine lebende Sprache verwendet werden, die Bedeutung von Abkürzungen oder Symbolen muss eindeutig festgelegt sein. Der Jahresabschluss ist in einer der Landessprachen und in Schweizer Franken zu erstellen.
- Die Eintragungen in Büchern und sonstigen Aufzeichnungen müssen vollständig, wahrheitsgemäss, zeitgerecht und geordnet erfolgen.
- Einnahmen und Ausgaben der Kasse sollen täglich aufgezeichnet werden, alle anderen Geschäftsvorfälle sollen zeitnah erfasst werden.

# **Arten der Gewinnermittlung**

 Steuerrechtlich sind zwei verschiedene Arten der Gewinnermittlung zu unterscheiden: Zum einen ist dies die Gewinnermittlung als **Betriebsvermögensvergleich** (Doppelte Buchführung mit Bilanz und Erfolgsrechnung), zum anderen die Gewinnermittlung als Überschussrechnung oder **Einnahmen-Überschussrechnung,** dies für nicht bilanzpflichtige Unternehmen, wie Vereine oder Unternehmen mit Umsatz kleiner als 0.5 Mio. Franken.

 Die Gewinnermittlung ist heute nicht mehr abhängig von der Gesellschaftsart aber von der Höhe des Umsatzes, und der Art ob Sie sich der ordentlichen Revision laut Statuten unterstellen. So können heute Kapitalgesellschaften (AG, GmbH oder ähnliche) unter der 0.5 Mio Umsatzgrenze sich mit einer Einnahmen-Ausgaben-Rechnung die Buchführungspflicht erledigen aber auch eine-Personengesellschaft kann sich mit weniger Umsatz der ordentlichen Revision unterstellen. Versichern Sie sich aber jedenfalls bei der zuständigen Steuerverwaltung oder Ihrem Treuhänder in welcher Form Sie die Abschlüsse vorweisen müssen. Im Zweifelsfall setzen Sie auf die Betriebsvermögensvergleich (Bilanz und Erfolgsrechnung).

# <span id="page-5-0"></span> **Betriebsvermögensvergleich (Bilanz und Erfolgsrechnung)**

 Das Betriebsvermögen wird an einem Stichtag mit dem Betriebsvermögen des vorangegangenen Stichtags verglichen (Bilanz). Als Gewinn gilt die durch betriebliche Vorgänge veranlasste Änderung des Betriebsvermögens, d.h. Privatentnahmen oder Privateinlagen, welche das Betriebsvermögen im Laufe des Wirtschaftsjahres vermindert oder vermehrt haben, müssen wieder hinzugerechnet bzw. abgezogen werden.

Hieraus ergibt sich das folgende Schema für die Gewinnermittlung:

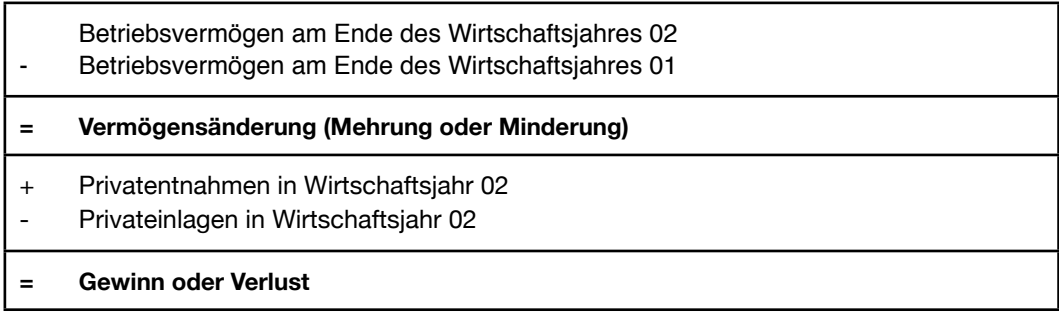

# <span id="page-5-1"></span> **Einnahmen-Überschussrechnung (Einnahmen- und Ausgabenrechnung)**

 Die Gewinnermittlung nach Veränderung des Betriebsvermögens, die betrieblich bedingt ist, irgendwann einmal in Form von Betriebseinnahmen oder Betriebsausgaben niederschlagen muss.

Die Überschussrechnung hat auf den ersten Blick eine gewisse Ähnlichkeit mit der Gewinn- und Verlustrechnung (Erfolgsrechnung) der doppelten Buchführung, erfasst jedoch im Gegensatz zu den **Aufwendungen und Erträgen in der Erfolgsrechnung** (Sollrechnung) jeweils **Betriebsausgaben und Betriebseinnahmen** (i.d.R. Ist-Rechnung). Der Vorteil der Überschussrechnung besteht darin, dass die Bestände des Betriebsvermögens nicht erfasst werden und damit die jährlichen Bestandsaufnahmen entfallen (Weniger Abschlussaufwand). Der Aufwand zur Führung der Bücher ist hier deutlich geringer. Es handelt sich jedoch auch nicht um eine reine Kassenrechnung. da das Prinzip der ausschliesslichen Aufzeichnung von Geldbewegungen an mehreren Stellen durchbrochen ist.

 Es ergibt sich folgendes Gewinnermittlungsschema:

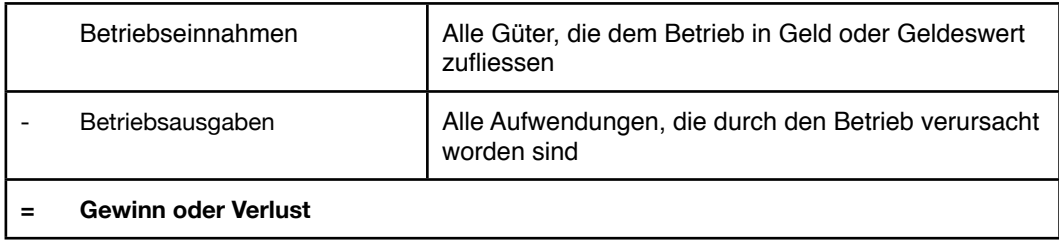

 Wir haben in der Schweiz die Situation, dass bei einfache Buchhaltungen zwar mit dem Betriebsvermögensvergleich gearbeitet wird, aber unter dem Jahr mit IST-Versteuerung, also Buchungen zum Zahlungsdatum buchen, dann aber Ende Jahr doch bilanzieren. Einfacher ist dann die Verwendung der Einnahmen-Überschussrechnung.

# <span id="page-6-0"></span> **Berechtigter Personenkreis für die Überschussrechnung**

 Die Überschussrechnung ist in der Schweiz normalerweise nur bei Personengesellschaften oder Privaten und Vereinen in Gebrauch. Sie ist unabhängig von Umsatz oder Gewinn-/Verlustzahlen.

 Für die Überschussrechnung kommen also vor allem Kleingewerbetreibende (Einzelhändler, Handwerks- und Dienstleistungsbetriebe) **und in jedem Fall Selbständige und freiberuflich Tätige in Betracht.**

 Allerdings kann auch dieser Personenkreis freiwillig eine Buchführung mit Bestandsvergleich anlegen. Ab 1.1.2013 mit der neuen Rechnungslegungsnorm wird die Schwelle nach oben gedruckt. Erst ab einem Umsatz von 0.5 Mio Franken und einfacher Reision brauchen Sie die Gewinnermittlung Betriebsvermögensvergleich somit können unter diesen Grenzen auch z.B. Kaufleute oder Kapitalgesellschaften ihren Gewinn mittels Überschussrechnung ermitteln.

# <span id="page-6-1"></span>**Konten und Buchungen**

 Die Gewinnermittlung eines Unternehmens soll die Entwicklung des betrieblichen Erfolges innerhalb bestimmter Perioden sichtbar machen. Hierzu verwendet sie ein bestimmtes Schema zur Gegenüberstellung von Vermögen und Schulden bzw. Kosten und Erträgen. Darin werden zusammengehörende Geschäftsfälle (z.B. alle Provisionseinnahmen mit Normal-Umsatzsteuer oder alle Fahrzeug-Betriebskosten) zu einer Gruppe zusammengefasst dargestellt. Diese Gruppen wiederum bestehen aus einem oder auch mehreren Konten, auf denen die einzelnen Geschäftsfälle (Buchungen) zeitlich geordnet erfasst werden.

*Wichtig:* Durch **Konten** werden alle Geschäftsfälle sowohl sachlich als auch zeitlich geordnet. Das Erfassen einzelner Geschäftsfälle auf einem Konto nennt man **Buchen**.

# <span id="page-6-2"></span> **T-Konto**

 In der heutigen Buchführung hat sich als Kontoform das so-genannte T-Konto durchgesetzt. Dieses Konto besteht aus zwei Seiten, auf welchen die laufenden Wertänderungen erfasst werden. Die linke Seite ist immer die Sollseite (**Soll**), die rechte Seite ist immer die Habenseite (**Haben**). Diese Bezeichnungen sind historisch aus dem Abrechnungsverkehr mit Schuldnern und Gläubi-

gern entstanden. Soll und Haben sind heutzutage reine Seitenbezeichnungen eines Kontos und stehen in keinem direkten Zusammenhang mehr mit Schulden oder Guthaben.

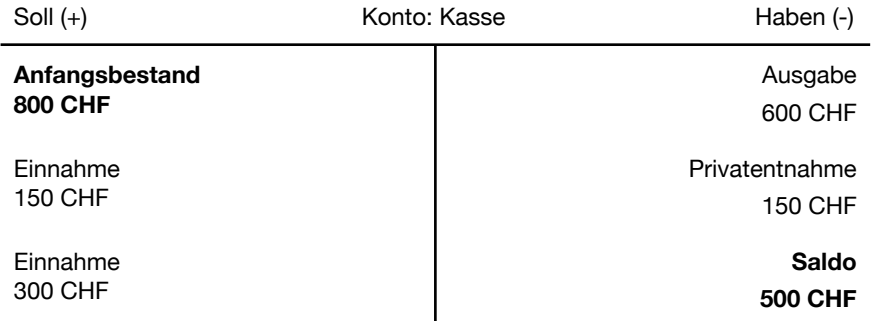

 Ein Konto wird immer durch seinen Saldo abgeschlossen. Der Saldo ist der Unterschiedsbetrag zwischen den beiden Seiten Soll und Haben eines Kontos. Saldieren bedeutet also das Ermitteln des Unterschiedes zwischen Soll- und Habenseite. Den senkrechten Trennstrich zwischen den Kontenseiten kann man sich dabei als Minuszeichen vorstellen. Der Saldo wird immer nach der grösseren Seite bezeichnet und zum Ausgleich des Kontos auf der jeweils anderen Seite eingesetzt. In dem Beispiel oben entsteht ein Sollsaldo von 500 CHF, welcher zum Kontenausgleich auf der Habenseite eingesetzt wird.

*Hinweis:* Nach dem Saldieren eines Kontos sind Soll- und Habenseite immer ausgeglichen, also gleich gross.

## <span id="page-7-0"></span> **Buchung und Gegenbuchung**

 In einer doppelten Buchführung (wie ShakeHands Kontor) wird jeder Geschäftsfall zweimal verbucht, einmal auf der Sollseite des einen und einmal auf der Habenseite des anderen Kontos.

 Ein Wareneinkauf mittels Bankzahlung z. B. wird mit dem **Warenkonto im Soll** und dem **Bankkonto im Haben** gebucht. Die Beträge sind auf beiden Konten gleich (ohne Berücksichtigung der Umsatzsteuer), damit bleiben die Gesamtsummen von Soll und Haben, über alle Konten gerechnet, immer identisch.

*Wichtig:* Es darf keine Buchung ohne entsprechende Gegenbuchung erfolgen. Beim Einsatz von ShakeHands Kontor ist dies immer gewährleistet, da Buchungen ohne Gegenkonto vom Programm nicht akzeptiert werden. Dies auch für Offene Posten und Rechnungsbelege.

### <span id="page-7-1"></span> **Buchungssatz**

 Eine Buchung wird in einem Buchungssatz ausgedrückt. Der Buchungssatz ist eine sprachliche Vereinbarung und gibt an, welche Beträge auf welchen Konten zu buchen sind.

- **1 Zuerst wird das Sollkonto genannt.**
- **2 Anschliessend wird das Habenkonto genannt.**
- **3 Zwischen den Kontenbezeichnungen steht das Wort "an".**
- **4 Der Sollbetrag muss gleich dem Habenbetrag sein.**

 Werden durch einen Geschäftsvorfall nur zwei Konten angesprochen, so nennt man dies einen einfachen Buchungssatz: **Bank (Soll) an Kasse (Haben) 2.500,00 CHF**

 In diesem Handbuch werden Buchungssätze immer in der folgenden Schreibweise inklusive der Kontonummern dargestellt:

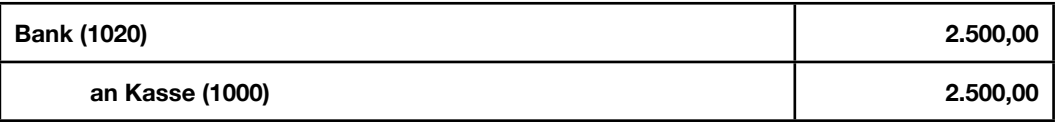

 In der Praxis müssen häufig Soll- oder Habensummen auf mehrere Konten aufgeteilt werden. Ein typisches Beispiel ist das getrennte Verbuchen der Umsatzsteuer bei einem steuerpflichtigen Umsatz. Hier werden insgesamt drei Konten angesprochen, man nennt dies einen zusammengesetzten Buchungssatz oder auch eine Sammelbuchung:

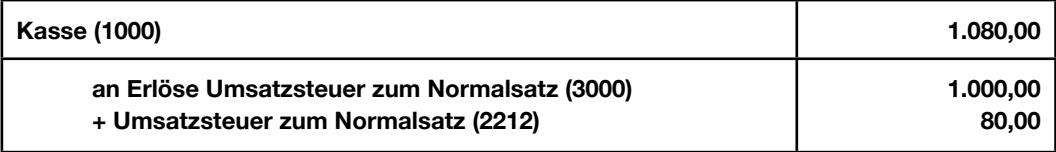

 Im obigen Beispiel würde ShakeHands Kontor auf Grund seiner Umsatzsteuerautomatik die Aufteilung der Habensumme auf Erlös- und Umsatzsteuerkonto automatisch vornehmen. Es gibt jedoch noch komplexere Buchungen, bei denen Sie die Aufteilung auf mehrere Konten manuell buchen müssen.

# <span id="page-8-0"></span> **Kontenarten**

 Die Konten einer Buchhaltung werden in verschiedene Kontenarten (oder Kontentypen) eingeteilt. Innerhalb von ShakeHands Kontor sind die Kontenarten fest vordefiniert und hierarchisch gegliedert, wobei je nach Gewinnermittlungsart immer die folgenden 5 Hauptgruppen existieren:

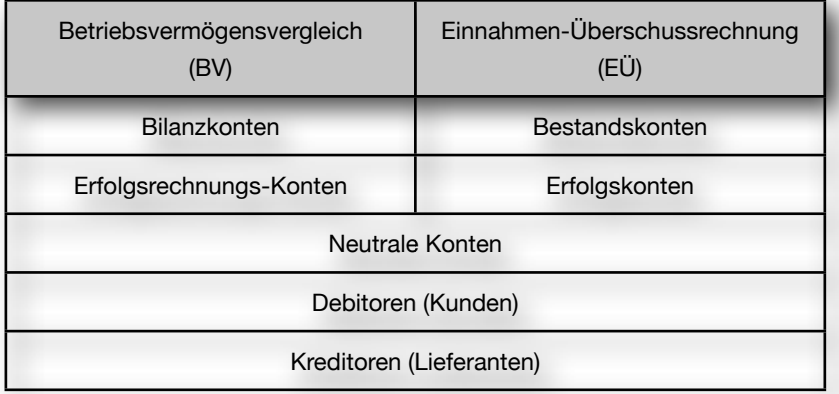

 Die Bilanz-/Bestandskonten weisen alle Vermögenswerte bzw. Schulden aus, dies sind z. B. Konten wie **Anlagevermögen**, **Bank** oder **Verbindlichkeiten gegenüber Kreditinstituten**. Aus den Salden der Erfolgsrechnungs-/Erfolgskonten ergibt sich direkt das betriebliche Ergebnis, dies sind z. B. Konten wie **Umsatzerlöse** oder **Fahrzeug-Kosten**. Die neutralen Konten dienen lediglich einigen Zusatzfunktionen wie Summen- oder Saldenvorträgen und verändern das Betriebsergebnis nicht. Debitoren- und Kreditorenkonten sind optional und werden verwendet, um Ausgangsoder Eingangsrechnungen einzelnen Kunden oder Lieferanten zuzuordnen.

*Wichtig:* Diese Hauptkontentypen sind noch weiter untergliedert, wobei der korrekten Typenzuordnung der einzelnen Konten eine grosse Bedeutung zukommt. Über die BWA-Typen werden in ShakeHands Kontor viele Programmfunktionen beim Buchen sowie bei Auswertungen gesteuert. Falsche unter ungenügende Zuweisungen führen zu fehlerhaften Bilanzen und Erfolgsrechnung oder Einnahmen-Überschussrechnung.

# <span id="page-9-0"></span> **Eröffnung von Bilanz- oder Bestandskonten**

Damit sich für ein Bestandskonto nach jeder Buchung ein korrekter Saldo (= aktueller Bestand) ermitteln lässt, muss zuerst ein Anfangsbestand eingebucht werden. Hier stellt sich die Frage, auf welche Seite des Kontos (Soll oder Haben) dieser Anfangsbestand gebucht wird:

- **Bilanz:** Wenn Sie die Anfangsbestände aus einer Bilanz entnehmen, so ist die Zuordnung sehr einfach: Bestände aus der Aktiva-Seite der Bilanz kommen ins Soll (immer linke Seite), Bestände aus der Passiva-Seite ins Haben (immer rechte Seite).
- **Einnahmen-Überschussrechnung:** Wenn Sie die Anfangsbestände aus einer EÜ-Rechnung ent- $\blacksquare$ nehmen, so können Sie nach folgender Regel verfahren: Positive Bestände (Bankguthaben, Anlagevermögen) kommen ins Soll, negative Bestände (Verbindlichkeiten, Bankschulden) kommen ins Haben.

*Beispiel (Konto Kasse):* Der Anfangsbestand wird auf der Sollseite des Kontos erfasst. Erhöht sich der Bestand (z. B. durch Bareinnahmen im Ladengeschäft), muss die Erhöhung ebenfalls auf der Sollseite erfasst werden. Eine Bestandsminderung dagegen (z. B. Einkauf Büromaterial mit Barzahlung) wird auf der Habenseite erfasst. Die Differenz aus Soll- und Habenseite des Kontos ergibt den aktuellen Bestand an Bargeld (siehe Abschnitt **T-Konto**).

 Zur Übernahme des Anfangsbestandes auf ein Konto benötigt man ein so-genanntes **Eröffnungskonto**. ShakeHands Kontor führt das Eröffnungsbilanzkonto als neutrales Konto ausserhalb von Bilanz/Erfolgsrechnung oder Bestandes/Erfolgskonten. Dieses ist ein Hilfsmittel für die technische Durchführung der Konteneröffnung, da auch **Eröffnungsbuchungen** immer ein Gegenkonto benötigen:

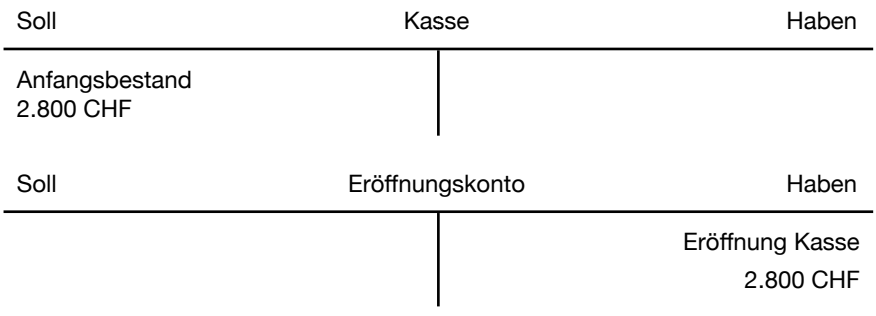

 Nach einer kompletten Bestandsübernahme zeigt das Eröffnungskonto den Saldo aller Bestände mit umgekehrtem Vorzeichen an. Die Eingabe der Eröffnungsbestände erfolgt in ShakeHands Kontor über den normalen Buchungsdialog oder ab dem neuen Release 2013 im Buchungsdialog **Eröffnungsbuchungen**. Zum Vortrag der Schlussbestände eines Jahres auf die Anfangsbestände des folgenden Jahres gibt es die Funktion **Saldenvortrag** im Bereich **Geschäftsjahre**. Die Eröffnungsbestände sind im Normalfall also nur ein einziges Mal manuell einzugeben.

# <span id="page-9-1"></span> **Buchen auf Bestandskonten**

*Beispiel:* Sie zahlen 2.500 CHF aus Ihrer Kasse auf das betriebliche Bankkonto ein. Sowohl die Kasse als auch die Bank sind Bestandskonten.

 Der Kassenbestand nimmt durch die Bankeinzahlung um 2.500 CHF ab, während sich Ihr Bankguthaben um 2.500 CHF erhöht. Auf T-Konten dargestellt, ergibt sich folgender Sachverhalt:

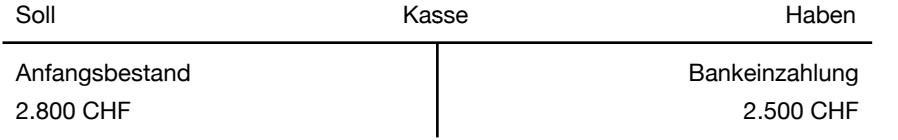

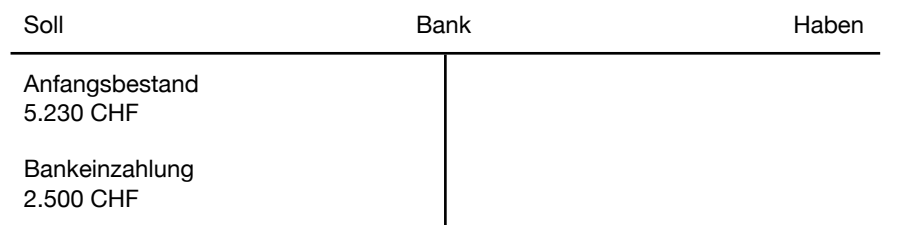

 Nach dieser Buchung beträgt der Kassensaldo 300 CHF und der Banksaldo 7.730 CHF. Der Buchungssatz für diesen Geschäftsfall lautet:

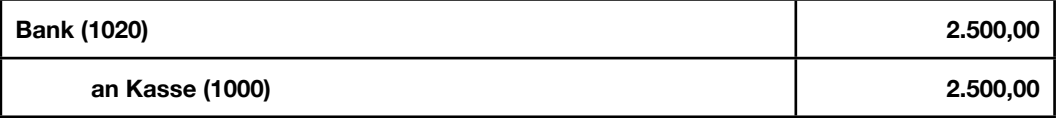

# <span id="page-10-0"></span> **Buchen auf Erfolgsrechnungs- oder Erfolgskonten**

 Die Buchungen zwischen zwei Bestandskonten haben auf den betrieblichen Erfolg keine Auswirkungen. Die beschriebene Kasseneinzahlung auf die Bank verändert zwar die Salden auf zwei Konten, die Summe des zur Verfügung stehenden Kapitals ist jedoch unverändert.

 Zur Erfassung von betrieblichen **Erlösen und Aufwände** (Einnahmen und Ausgaben bei der EÜ-Rechnung) verwenden wir Konten der Kategorie **Erfolgsrechnung- bzw. Erfolgs-/Aufwandkonto**. Aus den Salden dieser Kontenart ergibt sich direkt der betriebliche Erfolg.

*Wichtig:* Erlöse werden grundsätzlich auf der Habenseite der Erlöskonten bzw. Einnahmekonten verbucht. Der Aufwand dementsprechend auf der Sollseite der Kostenkonten bzw. Ausgabekonten.

 Hier ein Beispiel einer Aufwandbuchung:

*Beispiel:* Sie bezahlen die Büromiete von 550 CHF durch Bankzahlung.

 Als Betriebsausgabe wird der Betrag auf dem Konto **Miete** im **Soll** gebucht und vermindert damit das in der Auswertung ausgewiesene Betriebserfolg. Gleichzeitig vermindert sich dadurch das Bankguthaben um 550 CHF, der Betrag wird deshalb auf dem **Bankkonto** im **Haben** verbucht.:

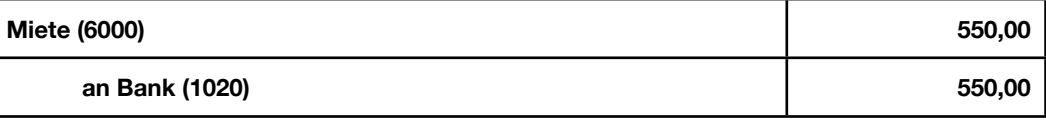

*Beispiel:* Sie erhalten eine Vermittlungsprovision in Höhe von 1.500 CHF als Barzahlung.

 Diese Bareinnahme erhöht den Kassenbestand und wird demzufolge auf dem Konto Kasse im Soll gebucht. Gleichzeitig wird der Betrag als Betriebseinnahme auf dem Konto Provisionserlöse im Haben gebucht und erhöht damit das in der Auswertung ausgewiesene Erfolg. Kasse (Soll) 1.500,00 an Provisionserlöse (Haben) 1.500,00

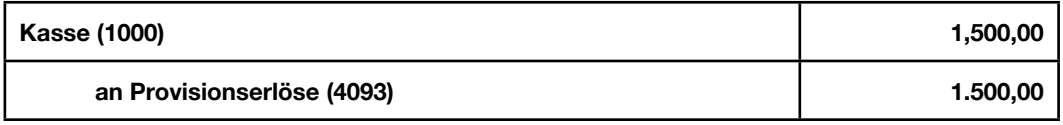

 Bei den obigen Beispielen wurde zur Vereinfachung auf die Darstellung der jeweiligen Mehrwertsteuerbuchungen verzichtet.

# <span id="page-11-0"></span> **Kontenrahmen und Kontenplan**

 Den vielfältigen Ansprüchen an eine Buchhaltung als betriebliches Kontroll- und Planungsinstrument einerseits und als Grundlage für die Ermittlung steuerlich relevanter Kennzahlen andererseits kann diese nur gerecht werden, wenn der Buchhaltungsstoff nach einheitlichen Grundsätzen verarbeitet wird.

 Grundlage einer systematischen Aufarbeitung der Geschäftsvorfälle ist der **Kontenplan** eines Unternehmens. Er wird typischerweise aus einem für die jeweilige Branche geltenden **Kontenrahmen** hergeleitet. Das Ziel eines Kontenrahmens ist hierbei, die Buchhaltung möglichst einheitlich nach einem bestimmten Ordnungssystem und EDV-gerecht zu organisieren. Im abgeleiteten Kontenplan werden die Besonderheiten des einzelnen Unternehmens berücksichtigt. Er enthält ausserdem nur diejenigen Konten, welche auch tatsächlich benötigt werden.

 In der Schweiz kennen wir die beiden Kontenpläne **KMU** und **Käfer**. Beide sind heute gebräuchlich, wobei der jüngere KMU-Kontenplan sich bei grösseren Unternehmen sich immer mehr durchsetzt, da auch Banken oder Branchenverbände möglichst nach einheitlichen Kontenplänen Unternehmen vergleichen möchten. Der KMU-Kontenplan ist feingliedriger, moderner und nimmt den Erfolg vor den Aufwand. Sie bestimmen aber schliesslich selber über die Verwendung und den Nutzen. Im entstehen Begriffen sind weitere branchenspezifische Kontenpläne, die wir Ihnen auch auf unserer Homepage auf den Downloadseiten kostenlos zur Verfügung stellen. Neu ist in Shake-Hands Kontor auch der Vorlagenkontenplan SSS: Das ist ein Kontenplan optimiert für die Mehrwertsteuerabrechnung nach Saldosteuersatz-Methode.

 Sie finden da französischen und englische Vorlagen, aber auch für Liegenschaften, Vereine und Private und Haushalt, wie auch den Curaviva-Kontenplan oder einen Kontenplan für die Landwirtschaft oder Architekten, Ärzte, GAAP für Stiftungen. Schauen Sie hinein.

# **Kontenklassen Ausschnitt KMU**

### <span id="page-12-0"></span>**Klasse 10: Umlaufvermögen**

Flüssige Mittel (z. B. Kasse und Bankkonten), kurzfristige Verbindlichkeiten und Forderungen, Vorsteuerkonten.

#### **Klasse 14: Anlagevermögen**

 Finanzanlagen, Sachwerte und Mobilien und Immobilien

# **Klasse 18: Aktivierter Aufwand und aktive Berichtigungsposten**

Gründungskosten und Abgrenzungen **Klasse 19: Betriebsfremde Aktiven**

Immobilien

### **Klasse 20: Fremdkapital kurzfristig**

Kreditoren gruppiert nach länge der Verbindlichkeiten, Umsatzsteuerkonten, , Kunden Anzahlungen

## **Klasse 24: Fremdkapital langfristig**

Darlehen, Rückstellungen, Verrechnungen

### **Klasse 27: Betriebsfremdes Kapital** Hypotheken

 **Klasse 28: Eigenkapital** Kapital, Private Konten, Reserven, Bilanzgewinn, Kontrollkonto

### **Klasse 30: Betriebsertrag** Produktions-, Dienstleistungs-, Handelsertrag

 **Klasse 38: Bestandsänderungen** Debitoren, Lager, angefangene Arbeiten

### **Klasse 39: Ertragsminderungen**

Skonti, Nachlässe, Debitorenverluste

#### **Klasse 40: Material- und Warenaufwand**

Material-, Handels-, Dienstleistungsaufwand, übriger Aufwand, Dritte und Spesen für Einkauf

# **Klasse 48: Bestandsminderungen**

 Veränderung Lager

### **Klasse 49: Aufwandsminderungen**

Skonti, Rabatte, Kursdifferenzen

### **Klasse 50: Löhne, Gehälter**

Produktion, Handel, Dienstleistung, Verwaltung

### **Klasse 57: Sozialversicherungsaufwand**

 AHV, IV, SUVA, Versicherungen

### **Klasse 58: übriger Personalaufwand**

Schulungen, Spesen, sonstiger Personalaufwand.

### **Klasse 60: Raumaufwand**

Mieten, Reinigung

### **Klasse 61: Unterhalt, Reparatur, Ersatz** Unterhalt und Ersatz, Leasing

**Klasse 62: Fahrzeug- und Transportaufwand**

Fahrzeugbetrieb, Leasing, Privatanteil, Transportaufwand

#### **Klasse 63: Sachversicherungen**

Sachversicherungen, Abgaben und Gebühren

### **Klasse 64: Energieaufwand, Entsorgung**

Strom, Gas, Wasser, Entsorgung

# **Klasse 65: Verwaltungsaufwand, Informatik**

Büromaterial, Literatur, Telefon, Porti, Internet, Informatik, Buchführung

### **Klasse 66: Werbeaufwand** Inserate, Spesen

Grundlagen: Die Buchführung verstehen 13 auch 13 auch 13 auch 13 auch 13 auch 13 auch 13 auch 13 auch 13 auch 13 auch 13 auch 13 auch 13 auch 13 auch 13 auch 13 auch 14 auch 15 auch 15 auch 16 auch 16 auch 16 auch 16 auch

 **Klasse 67: Übriger Betriebsaufwand** Sonstiger Betriebsaufwand **Klasse 68: Finanzerfolg** Zinsaufwand, Zinsertrag, Kursgewinn/Kursverlust  **Klasse 69: Abschreibungen** Abschreibungen **Klasse 70: Erfolg aus Nebenbetrieben** Nebenbetrieb **Klasse 74: Erfolg aus Finanzanlagen** Finanzanlagen **Klasse 75: Erfolg betriebliche Liegenschaften** Rechnung Liegenschaft **Klasse 80: Ausserordentlicher Erfolg** Ausserordentlicher Ertrag/Aufwand **Klasse 89: Steueraufwand** Kantons- und Gemeindesteuern, Direkte Bundessteuern **Klasse 90: Hilfskonten Erfolgsrechnung** Gewinnverbuchung **Klasse 91: Hilfskonten Bilanz** Bilanz

# <span id="page-13-0"></span> **Mehrwertsteuer**

 Es wurde bereits darauf hingewiesen, dass die Buchführung u. a. dazu dient, Bemessungsgrundlagen für die Mehrwertsteuer zu liefern. Der Unternehmer muss für alle steuerpflichtigen Umsätze nach den Bestimmungen des **Mehrwertsteuergesetzes (MwStG)** und **Mehrwertsteuerverordnung (MwStV)** die darauf entfallende Steuern an den Bund zahlen. Der Umsatzsteuer unterliegen die meisten **Lieferungen und Leistungen**, die ein Unternehmer im Inland gegen Entgelt ausführt sowie der **Eigenverbrauch** und die **private Nutzung** von Betriebsvermögen. Ebenso unterliegt die Einfuhr von Gütern aus Drittländern im allgemeinen der Umsatzsteuer.

### <span id="page-13-1"></span> **Rechnungen**

 Als Beleg für die Ausführung von Lieferungen und Leistungen dienen Rechnungen. Diese müssen nach Mehrwertsteuergesetz bestimmte Angaben enthalten um als umsatzsteuerrechtlicher Beleg anerkannt zu werden:

- **Das Rechnungsdatum**
- **Die Rechnungsnummer (fortlaufend, lückenlos und ohne Doppelungen)**  $\blacksquare$
- **Name und Anschrift des leistenden Unternehmers**
- **Die Mehrwertsteuernummer des Ausstellers, ab der Zuteilung und spätestens ab 1.1.2013**   $\sim$ **die neue UID-Nummer - Unternehmer-Identifikationsnummer (Details finden Sie in unserem Manuel ,Checkliste MwSt-Erhöhung nach nMwStG und Änderungen UIDG und weitere Anpassungen gültig ab 1.1.2011')**
- **Name und Anschrift des Leistungsempfängers**  $\mathcal{L}_{\mathcal{A}}$
- $\blacksquare$ **Menge oder Art und Umfang, sowie Bezeichnung der Lieferung oder sonstigen Leistung**
- **Zeitpunkt der Lieferung oder Leistung**  $\blacksquare$
- **Entgelt für die Lieferung oder sonstige Leistung**
- **Den auf das Entgelt entfallenden Steuerbetrag**  $\blacksquare$
- **Den anzuwendenden Steuersatz**
- **Hinweis auf die Steuerfreiheit (Inland oder Ausland)**

*Achtung:* Fehlen die genannten Pflichtangaben, so ist der Vorsteuerabzug auf eine solche Rechnung untersagt Die Rechnung muss zur Verbesserung zurückgewiesen werden. Machen Sie trotzdem Gebrauch vom Vorsteuerabzug kann eine Revision dazu führen diesen Abzug als ungerechtfertigt anzuschauen.

# <span id="page-14-0"></span> **Steuersätze und Steuerbefreiung**

 In Schweiz kennen wir den Nomalsteuersatz und den reduzierten Steuersatz auf Güter des täglichen Bedarfs, und den temporären Spezialsatz für Hotellerie und den Freisatz. Stand ab 1.1.2011 ist:

## **Normaler Steuersatz**

Der normalen Umsatzsteuer von derzeit 8% unterliegen alle Lieferungen und Leistungen, sofern sie nicht in der Liste der dem reduzierten Steuer-, Spezialsatz oder weiteren Mehrwertsteuerverordnung unterliegenden Ausnahmen enthalten sind oder sogar von der Umsatzsteuer ganz befreit sind.

### **Reduzierter Steuersatz**

Der reduzierte Umsatzsteuer von derzeit 2.5% unterliegen hauptsächlich Gegenstände wie z. B. Lebensmittel, Bücher, künstlerische Leistungen oder auch landwirtschaftliche Erzeugnisse. Eine genaue Aufstellung finden Sie in der aktuellen Mehrwertsteuerverordnung.

### **Spezialsatz Steuersatz**

Für die Hotellerie und den Tourismus kennt die Schweiz den weiteren Satz von 3.8%.

### **Steuerbefreiungen**

Bestimmte Leistungen sind generell von der Umsatzsteuerpflicht ausgenommen. Im Einzelnen regelt Gesetz und Verordnung, welche Leistungen steuerfrei sind. Beispiele dafür sind Geldbewegungen wie Einzahlungen, Überweisungen, Kreditgewährungen; Umsätze aus Versicherungsprämien oder -leistungen; Umsätze aus Wertpapiergeschäften; Umsätze aus der Tätigkeit als Arzt, Heilpraktiker oder gleichartigen Berufen; Umsätze aus Ausfuhrlieferungen und Lohnveredelung an Gegenständen der Ausfuhr.

# <span id="page-14-1"></span> **Vorsteuer und Umsatzsteuer**

 Der Träger der Umsatzsteuer soll letztlich der Endverbraucher sein. Deshalb können Unternehmer die Umsatzsteuer, die ihnen für betriebliche Lieferungen und Leistungen von anderen Unternehmen berechnet wurde, vom Bund zurückverlangen. Die Experten sprechen auch von einer Allphasensteuer mit Abzugsmöglichkeiten auf jeder Stufe.

 Dies bedeutet, dass die in Eingangsrechnungen ausgewiesene Umsatzsteuer vom Unternehmer in seiner Buchhaltung als **Vorsteuer** erfasst wird. Diese Vorsteuer ist eine Forderung gegenüber dem Bund und wird mit der geschuldeten Umsatzsteuer verrechnet.

 Die Umsatzsteuer, bestehend aus Umsatzsteuer-Schuld und Vorsteuer-Forderung, ist für den Unternehmer normalerweise ein durchlaufender Posten und somit erfolgsneutral. Dieses Prinzip nutzt ShakeHands Kontor für die Darstellung bei der effektiven Methode. Arbeiten Sie mit Saldosteuersatz-Methode (SSS) wird der Bruttoertrag bei der Abrechnung mit dem Saldosteuersatz gemindert. Hier sprechen wir von der Bruttomethode.

 Der Vorsteuerabzug ist an die Voraussetzungen nach Mehrwertsteuergesetz gebunden. Die erhaltenen Eingangsrechnungen müssen die im **Abschnitt Rechnungen** angeführten Angaben enthalten. Vergisst ein liefernder Unternehmer z. B. den gesonderten Steuerausweis, so ist ein Vorsteuerabzug nicht möglich. Der die Leistung erhaltende Unternehmer kann jedoch eine korrekte Rechnung mit Steuerausweis verlangen.

*Wichtig:* Bei der Gewinnermittlung mittels Einnahmen-Überschussrechnung ergibt sich die Besonderheit, dass die Umsatzsteuer durchaus das betriebliche Ergebnis des aktuellen Geschäftsjahres verändert. Die vom Kunden vereinnahmte Umsatzsteuer wird als Betriebseinnahme und die an Lieferanten verauslagte Vorsteuer als Betriebsausgabe behandelt. Entsprechend werden auch Umsatzsteuererstattungen oder -vorauszahlungen als Einnahme bzw. Ausgabe behandelt. Dies ergibt jedoch nur eine befristete Verschiebung des betrieblichen Gewinns, der Totalgewinn über eine längere Zeit ergibt auch hier das gleiche Ergebnis wie der Betriebsvermögensvergleich.

# **Saldosteuersatz**

 Diese Variante besagt, dass ein branchenspezifischer MwSt-Satz auf dem Bruttoerlös deklariert werden kann. Diese einfache Verrechnungsweise ist in ShakeHands Kontor auch möglich. Dabei wird halbjährlich auf dem Erlös der Saldosteuersatz brutto (Ertrag plus Steuerbetrag) angewendet, wobei zu berücksichtigen ist, dass dieser der Bruttomethode entspricht. ShakeHands Kontor arbeitet u.a. mit Offenen Posten oder auch Ausgangsrechnungen und da muss auf der Rechnung der Normalsatz deklariert werden. ShakeHands berechnet dann für die MwSt-Abrechnung am Ende eines halben Jahres aus dem Normalsatz den Saldosteuer-Betrag. Dies ist eine reine Berechnungslösung in den Auswertungen Steuerjournal und MwSt-Abrechnung. Mit der SSS-Methode dürfen Sie keinen Vorsteuerbezug geltend machen.

### <span id="page-15-0"></span> **Umsatzsteuer als Soll- oder Ist-Versteuerung**

 Grundsätzlich entsteht die Umsatzsteuerschuld gegenüber dem Bund mit **Datum der Lieferung oder Leistung**. Mit dem Ausführen der Lieferung oder Leistung gegenüber einem Kunden wird die Umsatzsteuer fällig und muss mit Ablauf des aktuellen Mehrwertsteuerquartals oder bei der Saldosteuersatz-Methode einmal pro Halbjahr abgeführt werden.

 Dies bedeutet unter Umständen, dass Sie die Umsatzsteuer aus Ihren Kundenforderungen lange vor Zahlungseingang an das Finanzamt bezahlen müssen. Analog dazu können Sie allerdings auch bei Eingangsrechnungen die ausgewiesene Vorsteuer sofort und zu Ihrem Vorteil gegenüber dem Finanzamt geltend gemacht.

 Diese Berechnungsart nennt man **"Versteuerung nach vereinbarten Entgelten"**. Im Gegensatz dazu kann Ihnen der Bund auf Antrag die **"Versteuerung nach vereinnahmten Entgelten"** oder auch Ist-Versteuerung gestatten. Dabei dürfen Sie aber keine automatische Verbindung von Nebenbüchern ins Hauptbuch haben, ansonsten gibt es keine weiteren Voraussetzungen.

*Wichtig:* Die Berechnungsart "vereinnahmt" bedeutet, dass die in Rechnungen ausgewiesene Mehrwertsteuer (Umsatz- wie auch Vorsteuer) erst bei Zahlung fällig und in der Mehrwersteuerabrechnung angegeben wird.

 Die **vereinnahmte Methode** ist buchungstechnisch bei der Einnahmen-Überschussrechnung (EÜ) der Standardfall, sie entspricht eher dem "Geldflussprinzip" dieser Gewinnermittlung. Beim Betriebsvermögensvergleich ist der buchungstechnische Standardfall demgegenüber die **vereinbarte Methode**, insbesondere dann, wenn Sie mit Debitoren und Kreditoren arbeiten. ShakeHands Kontor bietet eine buchungstechnische Unterstützung der Versteuerungsarten entsprechend der folgenden Übersicht:

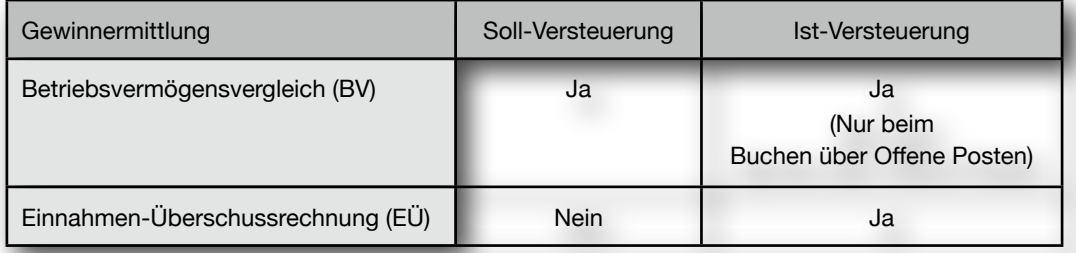

### <span id="page-15-1"></span> **Mehrwertsteuerabrechnung**

 Die Mehrwertsteuerabrechnung ist nur mit dem Modul ShakeHands Kontor Saldo möglich. In der Basisversion ShakeHands Kontor Budget und im Modul Rechnungswesen ShakeHands Kontor Balance können Sie keine MwSt-Abrechnung machen, aber Sie können die Buchungen mit dem Steuersatz verbuchen.

 Um die Mehrwertsteuer abzurechnen muss das Unternehmen jedes Quartal eine **Mehrwertsteuer-Abrechnung** erstellen und abgeben. Sie können auch tagesgenaue Abrechnungen erstellen, damit sind auch weitere Sonderregelungen in der Schweiz abdeckbar. ShakeHands Kontor erstellt diese Abrechnung aus den eingegebenen Buchungen völlig selbständig und druckt sie entweder abgabefertig auf Blankopapier in Form eines **amtlich genehmigten Formulars** aus oder als Nachbau, sowie auch die Jahresabstimmung und Korrekturabrechnungen buchen.

<span id="page-16-0"></span> Nach dem Anlegen einer neuen Firma (siehe **Anwenderhandbuch**) ist der erste Arbeitsschritt normalerweise die Übernahme der Anfangsbestände aus der bisherigen Buchhaltung oder der Eröffnungsbilanz. Die nachfolgenden Buchungsbeispiele verwenden bei der Kontierung immer den KMU-Kontenrahmen, jeder andere Kontenrahmen ist natürlich ebenso verwendbar. Einzelne Buchungen werden in der allgemein üblichen Form des Buchungssatzes dargestellt.

 Als Grundlage für die Bestandsübernahme dient entweder die Schlussbilanz des vorherigen Geschäftsjahres, die Eröffnungsbilanz (bei einer Neugründung) oder eine entsprechende Summenund Saldenliste. Grundsätzlich gilt hier der **Grundsatz der Bilanzkontinuität**: Die Schlussbestände des letzten Jahres sind die Anfangsbestände des neuen Jahres. Auch bei einem neu gegründeten Unternehmen gibt es in der Regel einige Anfangsbestände zu übernehmen, z.B. Kassen- oder Bankbestände, Anlagevermögen und das Eigenkapital.

# <span id="page-16-1"></span> **Die Übernahme der Anfangsbestände**

 Für die Übernahme der Bestände gilt die Regel, dass alle **Aktiva-Konten**(Vermögen) ihren Eröffnungsbestand auf der **Sollseite** (+) und alle **Passiva-Konten** (Kapital) ihren Eröffnungsbestand auf der **Habenseite (-)** haben. Für die kostenlose Version **ShakeHands Kontor Budget** bieten wir Ihnen neu den Eingabedialog **Eröffnungsbuchungen** an.

 Bei der Art Einnahmen-Überschuss gilt für die Übernahme der Bestände gilt die Regel, dass alle **positiven Salden** ihren Eröffnungsbestand auf der **Sollseite** (+) und alle **negativen Salden** ihren Eröffnungsbestand demnach auf der **Habenseite** (-) haben.

 Wählen Sie jetzt den Menubefehl **BUCHHALTUNG/Eröffnungsbuchungen**. Die Anfangsbestände werden als normale Buchungen zum 1. Tag des Geschäftsjahres erfasst, verwenden allerdings immer als Gegenkonto ein neutrales Kontor **9000 bei Sachkonten** bzw. **9108 bei Debitorenkonten** und **9109 bei Kreditorenkonten**.

 Wenn Sie z.B. ein Bankguthaben in Höhe von 8.500 CHF als Anfangsbestand übernehmen möchten, dann lautet der dazugehörige Buchungssatz wie folgt:

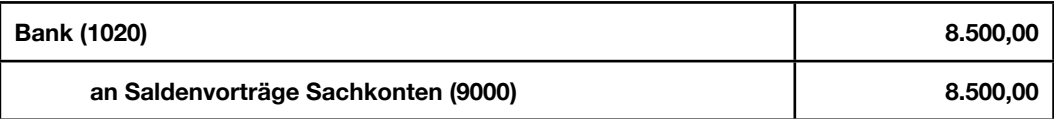

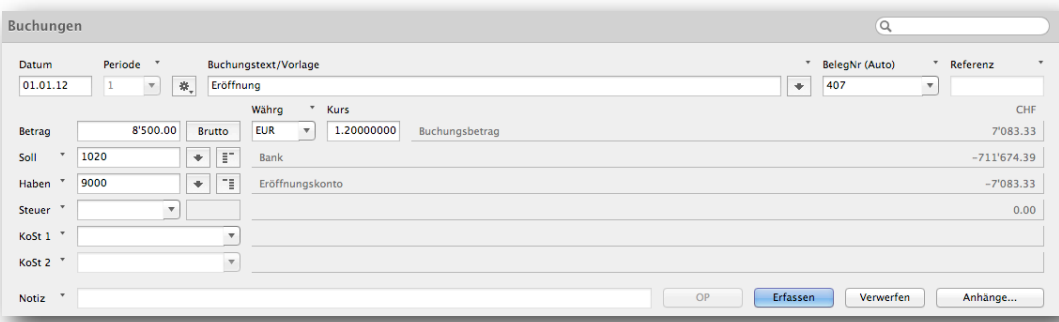

 Achten Sie bei allen Eröffnungsbuchungen darauf, das diese ohne Steuersatz erfasst werden. Löschen Sie allenfalls den Defaultwert des Steuersatzes aus der Kontovorgabe. Wenn im Feld **Steuer** ein Steuersatz erscheint (aus der Voreinstellung eines Kontos), dann überschreiben Sie diesen mit einem Leereintrag "-".

 Bei einem negativen Banksaldo werden die **Konten getauscht**, also die Bank im Haben und das Saldenvortragskonto im Soll eingegeben. ShakeHands Kontor wechselt die Konten bei Minusbeträgen automatisch, Sie können dieses Feature in den Einstellungen deaktivieren.

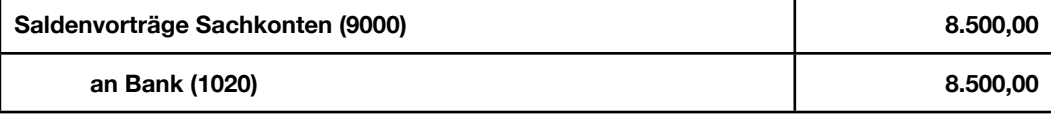

 Bei einer Firma mit der Gewinnermittlungsart **Betriebsvermögensvergleich (BV)** übernehmen Sie nach diesem Schema alle Bilanzpositionen (Aktiva im Soll (+), Passiva im Haben (-)). Eine Ausnahme bilden die Sammelkonten für Debitoren- und Kreditorenbuchungen. Beim KMU Kontenplan sind dies die Konten **1105** und **2000**, im Käfer Kontenplan die Konten **1050** und **2000**. **Die Salden dieser Automatik-Konten werden nicht übernommen, da diese Konten Automatikkonten via Debitoren- und Kreditoren-Konten übernommen werden.** Diese Nebenbuchhaltung ist in ShakeHands Kontor integriert. Arbeiten sie ohne Nebenbücher (**Offene Posten**) **deaktivieren** Sie in den Einstellungen, Bereich **Dateneingabe Das direkte Buchen auf Sammelkonten erlauben** und setzen Sie unter Bereich **STAMMDATEN/Kontenfunktionen** eigene und gültige **Sammelkonten für Debitoren** und **Kreditoren** ein, die Sie eventuell vorher im Kontenplan noch erfassen müssen. Mit diesen Einstellungen können Sie die Automatikkonten ebenfalls manuell eröffnen. Fehlen diese Konten kann es zu Fehlern in der Eröffnung oder beim Abschluss, oder beim Verwenden von Splittbuchungen kommen.

 Nach der vollständigen Erfassen aller Eröffnungsbuchungen muss ihre Eröffnungsbilanz ausgeglichen sein. Sie können dies überprüfen, indem Sie den Bereich **ERÖFFNUNG & AUSGABEN/Eröffnungsbilanz** auswählen. Hier müssen die Summen von allen Aktivkonten und Passivkonten exakt übereinstimmen. Dies können Sie auch im Saldenverlauf des Kontoauszugs des Eröffnungsbilanzkontos ansehen, der Saldo muss Null sein.

 Bei einer Firma mit der Gewinnermittlungsart **Einnahmen-Überschussrechnung** übernehmen Sie nur die Salden der Anlagekonten und der Finanzkonten, positive Bestände im Soll und negative Bestände im Haben.

 Bei der kostenlosen Freeware ShakeHands Kontor Budget arbeiten Sie im Buchungsdialog Eröffnungsbuchungen und nur da für die Eröffnungsbuchungen.

# <span id="page-17-0"></span> **Saldenübernahme im laufenden Geschäftsjahr**

 Sie können auch während eines laufenden Geschäftsjahres Ihre Buchhaltung auf ShakeHands Kontor umstellen. Als Umstellungstermin suchen Sie sich ein beliebiges Monats- oder Quartals-Ende (z.B. 31.03.2013) aus. Drucken Sie dazu in Ihrer bisherigen Buchhaltung eine Summen- und Saldenliste zum Umstellungstermin aus.

 Zuerst übernehmen Sie die Eröffnungssalden der Bestandskonten (wie im vorherigen Abschnitt beschrieben). Danach müssen Sie noch die bereits gebuchten Geschäftsvorfälle in ShakeHands Kontor übertragen. Allerdings nur die so-genannten **Verkehrszahlen** (das sind die kumulierten Summen) der einzelnen Konten. Das Buchen der Verkehrszahlen erfolgt im normalen Buchungsdialog an ein neutrales Durchlaufskonto z.B: 9998 Transit . Der Gewinn/Verlust der Erfolgsrechnung buchen Sie dann zwischen Bilanz und Erfolgsrechnung.

 Das Gegenkonto für die Verkehrszahlen ist immer ein **Neutrales Konto** ausserhalb von Bilanz und Erfolgsrechnung z-B. Konto **9998 Transit**. Sie erzeugen also für jede Verkehrszahl eine Buchung zum 31.03.2013 nach folgendem Schema:

Bei Sollsaldo (positiv):

### **Konto Verkehrszahl an Summenvortrag (9998)**

und bei Habensaldo (negativ):

### **Summenvortrag (9998) an Konto Verkehrszahl**

 Um zum Beispiel einen Sollsaldo von 2.000,00 CHF für das Konto **1020 Bank** zu übernehmen, buchen Sie wie folgt:

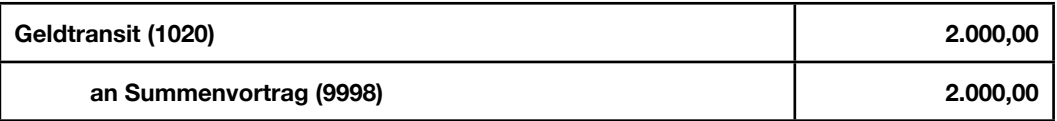

 Bei den Summenvorträgen müssen Sie aber, anders als bei der Bestandsübernahme, auch die Erfolgskonten berücksichtigen, also auch alle Aufwands- und Erlöskonten übernehmen. Um zum Beispiel einen Habensaldo von 15.000,00 CHF für das Konto **3000 Warenverkauf 8.0%** zu übernehmen, buchen Sie wie folgt:

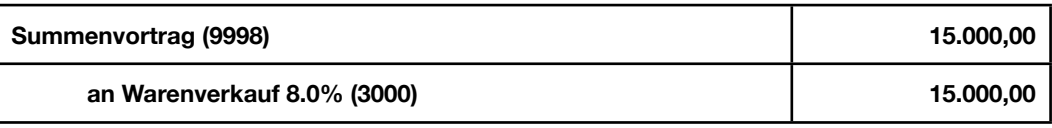

 Achten Sie bei allen Vortragsbuchungen darauf, dass diese ohne Steuerschlüssel erfasst werden. Wenn im Feld **Steuer** ein Steuersatz steht (aus der Voreinstellung eines Kontos), dann überschreiben Sie diesen mit einem Leerwert "-" (keine Steuerberechnung).

 Eine Ausnahme bilden die Sammelkonten für Debitoren- und Kreditorenbuchungen. Im KMU-Kontenplan sind dies die Konten **1105** und **2000**, im Käfer-Kontenplan die Konten **1050** und **2000**.

 **Die Salden dieser Automatik-Konten werden nicht übernommen, da diese Konten Automatikkonten via Debitoren- und Kreditoren-Konten übernommen werden.** Diese Nebenbuchhaltung ist in ShakeHands Kontor integriert. Arbeiten sie ohne Nebenbücher (**Offene Posten**) **deaktivieren** Sie in den Einstellungen, Bereich **Dateneingabe Das direkte Buchen auf Sammelkonten erlauben** und setzen Sie unter Bereich **STAMMDATEN/Kontenfunktionen** eigene und gültige **Sammelkonten für Debitoren** und **Kreditoren** ein, die Sie eventuell vorher im Kontenplan noch erfassen müssen. Mit diesen Einstellungen können Sie die Automatikkonten ebenfalls manuell eröffnen. Fehlen diese Konten kann es zu Fehlern in der Eröffnung oder beim Abschluss, oder beim Verwenden von Splittbuchungen kommen.

# <span id="page-19-0"></span>**Kapitel 4 Anlagegüter abschreiben**

 Mit **Abschreibungen** macht ein Unternehmen die Kosten seiner Investitionen beim Steueramt steuerlich geltend. Anlagevermögen in der Handelsbilanz sind als solche Gegenstände auszuweisen, die bestimmt sind, **dauernd dem Geschäftsbetrieb zu dienen**. Diese Bestimmung ist auch für die steuerliche Bewertung massgeblich.

 Mit anderen Worten: **Anlagegüter** sollen im Geschäftsbetrieb gebraucht werden, und nicht verbraucht, wie z. B. Roh-, Hilfs- und Betriebsstoffe. Und Anlagegüter sind nicht zum Weiterverkauf bestimmt wie der Wareneinkauf oder die Produkte des Unternehmens.

 Trotz zumeist längerfristiger Nutzung sind Anlagegüter nicht für die Ewigkeit bestimmt, sondern nutzen sich ab und/oder gehen irgendwann kaputt. Dies gilt selbst für nichtkörperliche (immaterielle) Anlagegüter wie Software, da diese irgendwann entweder rechtlich überholt sind oder technisch auf neueren Computersystemen nicht mehr lauffähig sind.

 **Diese Abnutzung führt direkt zum Begriff der Abschreibung:** Anlagegüter stehen dem Unternehmen normalerweise über einen Zeitraum von mehreren Jahren zur Verfügung. Daher werden die Kosten der Anschaffung über diesen Zeitraum planmässig als Abschreibungen verteilt und damit als Aufwand gewinnmindernd geltend gemacht. Der im Steuerrecht verwendete Begriff **AfA** bedeutet nichts anderes als **Absetzung für Abnutzung** oder kurz **Abschreibung**.

 Beachten Sie die unterschiedlichen kantonalen Bestimmungen. In Der Schweiz hat jeder Kanton andere Massstäbe an die Abschreibungsmethoden und Abschreibungssätze.

# **Voraussetzungen für die Abschreibung**

 Abschreibungen sind erst von dem Zeitpunkt an möglich, zu dem das Anlagegut angeschafft oder hergestellt wurde.

<span id="page-19-1"></span> $\overline{\phantom{a}}$ Eine Anschaffung liegt vor, wenn das wirtschaftliche Eigentum (also z. B. die Nutzung, mit der Nutzung verbundene Lasten oder die Gefahr des Untergangs) an den Käufer übergeht.

*Wichtig:* Für den Abschreibungsbeginn ist das Datum der Bestellung oder Rechnung nicht relevant.

- Als hergestellt gilt ein Anlagegut dann, wenn es seinem Verwendungszweck entsprechend genutzt werden kann.
- Abschreibungsberechtigt ist derjenige, der die Kosten der Herstellung bzw. Anschaffung getragen hat, also der wirtschaftliche Eigentümer. Kaufvertragliche Eigentumsvorbehalte oder Sicherungsübereignungen an Banken sind in der Regel bedeutungslos. Daraus ergibt sich auch, dass bei Leasingobjekten eine Abschreibung für den Leasingnehmer normalerweise nicht in Betracht kommt, da er ja kein wirtschaftliches Eigentum erwirbt. Dafür kann er die Leasingraten sowie eventuell geleistete Sonderzahlungen direkt als Betriebsausgaben berücksichtigen.

## <span id="page-19-2"></span> **Abschreibungsmethoden**

 Die Abschreibung beginnt mit dem Tag der Anschaffung oder Lieferung bzw. der Fertigstellung des Anlagegutes, wobei im Jahr der Anschaffung grundsätzlich nur der zeitanteilige Wert zwischen Anschaffungsdatum und Jahresende abgesetzt werden kann. Angefangene Monate werden dabei als volle Monate gerechnet.

### <span id="page-19-3"></span> **Erinnerungswert/Restwert**

 Prinzipiell schreiben Sie alle abnutzbaren Anlagegüter innerhalb der betriebsgewöhnlichen Nutzungsdauer auf den Wert 0 CHF ab. Da es jedoch durchaus normal ist, dass diese Anlagegüter nach der kompletten Abschreibung im Unternehmen verbleiben, werden sie in der Praxis häufig auf den Erinnerungswert von 1 CHF abgeschrieben. Somit ist aus der Buchführung ersichtlich,

welche Wirtschaftsgüter noch zum Betriebsvermögen gehören. Beim endgültigen Ausscheiden aus dem Betrieb wird auch der Erinnerungswert abgeschrieben.

### <span id="page-20-0"></span> **Lineare Abschreibung**

 Die lineare Abschreibung ist die am einfachsten zu ermittelnde Abschreibung, sie ist ausserdem für alle unbeweglichen und beweglichen Anlagegüter zulässig. Die Abschreibung erfolgt über die gesamte betriebsgewöhnliche Nutzungsdauer mit einem gleichbleibenden Prozentsatz (= konstanter Abschreibungsbetrag) von den Anschaffungs- oder Herstellungskosten. Der jährliche Abschreibungsbetrag errechnet sich wie folgt:

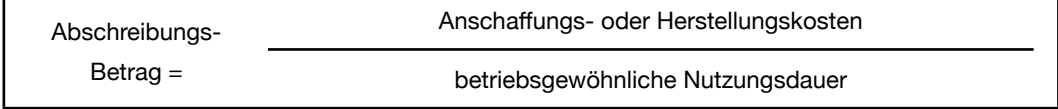

 Der entsprechende Prozentsatz der Abschreibung errechnet sich aus:

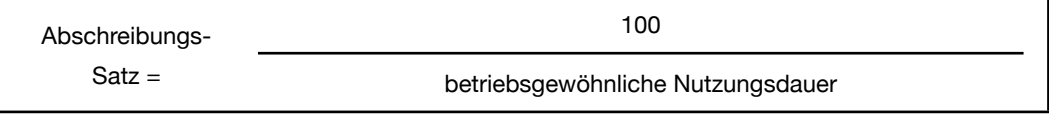

 Die Bestimmung der betriebsgewöhnlichen Nutzungsdauer von Anlagegütern richtet sich im allgemeinen nach den von der Finanzverwaltung veröffentlichten **amtlichen Abschreibungs-Tabellen** (im Internet vielfach zu finden). Sie können in besonderen Fällen davon abweichen und kürzere Nutzungszeiten angeben. Sie sollten aber in diesem Fall mit einer dies bezüglichen Nachfrage Ihres Steueramts rechnen und eine plausible Erklärung für die Abweichung haben. Ansonsten eine Abschreibung von der Steuerbehörde aufgerechnet werden.

*Beispiel:* Sie erwerben eine EDV-Anlage für 10.000 CHF netto am **01.01.2016**. Die Nutzungsdauer beträgt 4 Jahre, Sie entscheiden sich für lineare Abschreibung **ohne Erinnerungswert**. Der Satz beträgt 25% (100% / 4 Jahre), der Abschreibungs-Betrag ist 2.500 CHF/Jahr (10.000 CHF / 4 Jahre oder 25% von 10.000 CHF).

Es ergibt sich folgende Abschreibungsübersicht:

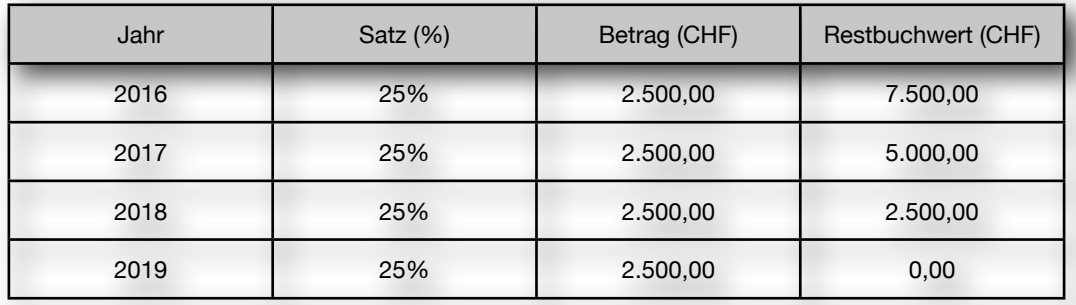

*Beispiel:* Sie erwerben eine EDV-Anlage für 10.000 CHF netto am **20.04.2015**. Die Nutzungsdauer beträgt 4 Jahre. Sie entscheiden sich für lineare Abschreibung **mit Erinnerungswert**.

 Es ergibt sich folgende Abschreibungsübersicht (die Abschreibung im ersten Jahr wird nur für die Monate April bis Dezember berechnet):

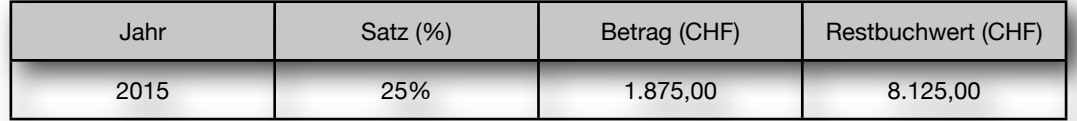

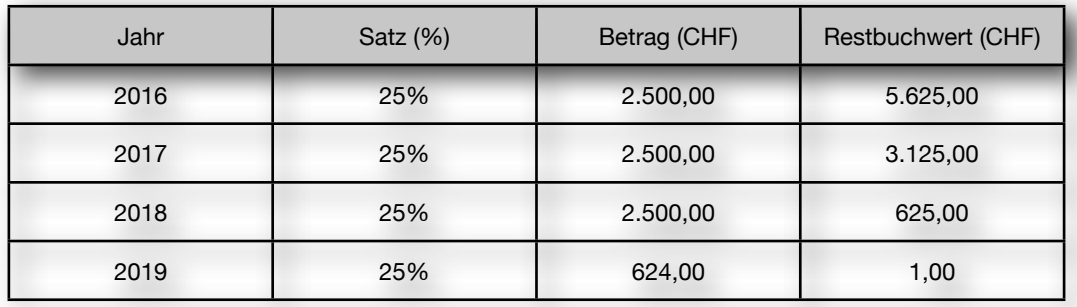

# <span id="page-21-0"></span> **Abschreibung nach Leistungseinheiten**

 Bei beweglichen Wirtschaftsgütern ist als weitere Methode die Abschreibung nach Leistungseinheiten möglich. Voraussetzung hierfür ist, dass **die Entscheidung wirtschaftlich begründet wird** (z. B. durch stark schwankende Nutzung und dem entsprechendem Verschleiss) und dass die auf das **einzelne Jahr entfallende Leistung sowie** die **voraussichtliche Gesamtleistung** nachgewiesen werden. Die Höhe der jährlichen Abschreibung bemisst sich in diesem Fall nach dem Umfang der Nutzung im jeweiligen Jahr.

*Beispiel:* Sie erwerben im Januar 2016 eine Druckmaschine mit Anschaffungskosten netto in Höhe von 100.000 CHF. Auf Grund einer geplanten überdurchschnittlichen und unregelmässigen Nutzung in den nächsten 6 Jahren entscheiden Sie sich für die Abschreibung nach Leistungseinheiten. Die geschätzte technische Gesamtleistung beträgt 1 Million Drucke = 1 Million Produktionseinheiten.

 Der Abschreibungsbetrag je Produktionseinheit beträgt 0,10 CHF (100.000 CHF / 1.000.000 Produktionseinheiten). Auf der Grundlage einer angenommenen variablen Jahresproduktion ergibt sich folgende Abschreibungsübersicht:

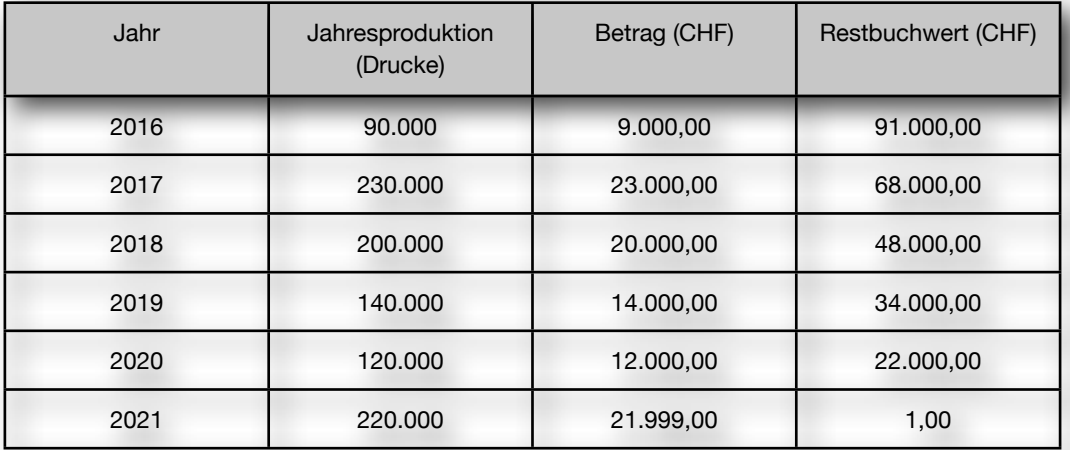

 Die Abschreibung nach Leistungseinheiten kann den tatsächlichen Wertverlust von Anlagegütern sehr genau erfassen und wiedergeben. Wegen des hohen Aufwandes zum Nachweis der erfolgten Nutzung und der Berechnung der resultierenden Abschreibungsbeträge wird sie in der Praxis jedoch selten angewandt.

### <span id="page-21-1"></span>**Degressive Abschreibung**

 Für bewegliche Gegenstände des Anlagevermögens kann als weitere Abschreibungsart die degressive Abschreibung verwendet werden. Hier bemisst sich der jährliche Abschreibungsbetrag nach einem **festen Prozentsatz vom jeweiligen Restbuchwert** und damit nur im ersten Jahr nach den tatsächlichen Anschaffungskosten. Da der Restbuchwert mit jedem Jahr sinkt, vermindert sich auch die jährliche Abschreibung. Für das Ermitteln der betriebsgewöhnlichen Nutzungsdauer gelten die Regelungen der linearen Abschreibung. Der Abschreibungssatz darf maximal das Zweifache der zutreffenden linearen Abschreibung betragen, maximal jedoch 20 %. Die degressive Abschreibung lohnt sich daher erst ab einer Nutzungsdauer von mehr als 5 Jahren.

*Beispiel:* Für die im vorherigen Abschnitt als Beispiel verwendete Druckmaschine (Anschaffungskosten 100.000 CHF) ergibt sich nach der amtlichen Tabelle eine betriebsgewöhnliche Nutzungsdauer von 10 Jahren und ein Abschreibungssatz von 10 % (bei linearer Abschreibung). Bei Verwendung der degressiven Abschreibung errechnet sich daraus ein Satz von 20 % (das Zweifache des linearen Satzes).

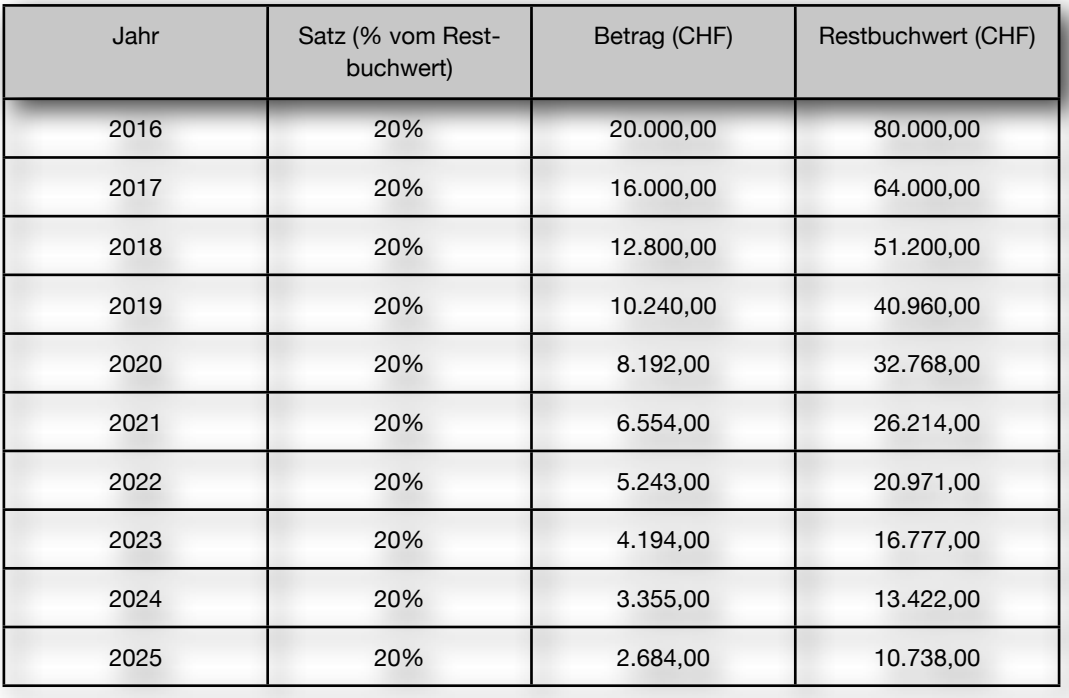

Es ergibt sich folgende Abschreibungsübersicht:

 Wie in der Tabelle ersichtlich wird, sind die Abschreibungsbeträge in den ersten Jahren wesentlich höher als zum Ende der Nutzungsdauer. Der Vorteil dabei ist, dass diese Abschreibung dem tatsächlichen Wertverlust vieler Anlagegüter wesentlich besser entspricht als die lineare Abschreibung.

 Von Nachteil ist bei der degressiven Abschreibung, dass sich die Anlagegüter wegen der Berechnung vom jeweiligen Restbuchwert **niemals komplett abschreiben lassen**. Hier gibt es entweder die Möglichkeit, nach Ablauf der betriebsgewöhnlichen Nutzungsdauer den gesamten noch bestehenden Restbuchwert auf einmal abzuschreiben oder zur linearen Abschreibung zu wechseln.

# <span id="page-22-0"></span> **Wechsel der Abschreibungsmethode**

 Der **einmalige Wechsel von der degressiven zur linearen Abschreibung ist möglich**, der umgekehrte Wechsel von der linearen zur degressiven Abschreibung ist nicht zulässig. Dieser Wechsel ist aus zwei Gründen sinnvoll:

- Sie erreichen die komplette Abschreibung des Wirtschaftsgutes innerhalb der betriebsgewöhnlichen Nutzungsdauer (siehe auch Abschnitt **Degressive Abschreibung**).
- Unter der Voraussetzung, dass der Wechsel zum richtigen Zeitpunkt erfolgt, können Sie höher als bis dahin möglich abschreiben.

 Vom Zeitpunkt des Wechsels zur linearen Abschreibung an berechnen sich die Abschreibungsbeträge durch gleichmässiges Aufteilen des Restbuchwertes auf die verbleibende Nutzungsdauer.

*Beispiel:* Die Druckmaschine aus dem Beispiel **Degressive Abschreibung** im Wert von 100.000 CHF soll unter Einbeziehung des Wechsels zur linearen Abschreibung optimal abgeschrieben werden.

 Es ergibt sich folgender Abschreibungsverlauf:

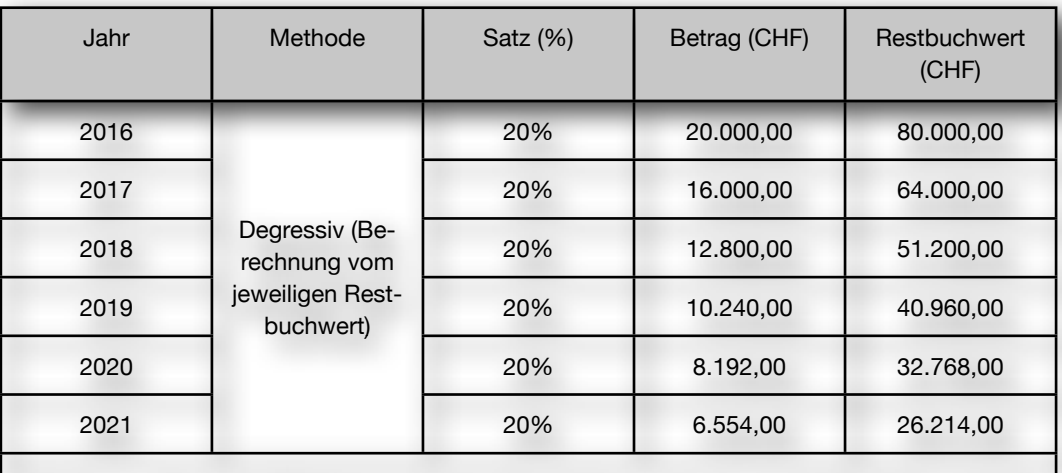

Ab dem 7. Jahr ist der Wechsel zur linearen Abschreibung sinnvoll, da die Abschreibungsbeträ ge dann grösser sind als bei der degressiven Abschreibung und die Maschine so ausserdem komplett abgeschrieben wird.

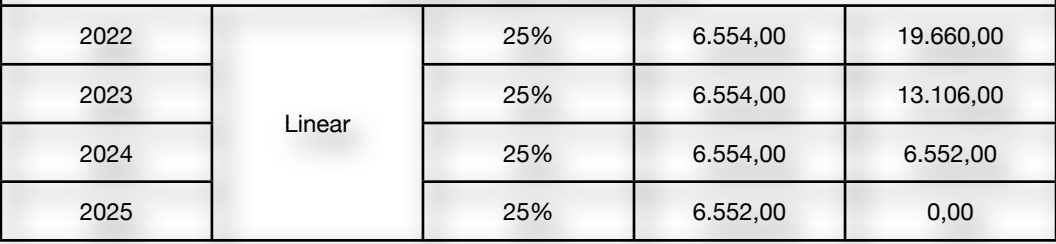

# <span id="page-23-0"></span> **Ausserplanmässige Abschreibung**

 Bei abnutzbaren Anlagegütern sieht das Steuerrecht auch ausserplanmässige Abschreibungen vor. Die ausserplanmässigen Abschreibungen sollen eine dauernde Wertminderung eines Anlagegutes, z. B. durch Schäden und Zerstörung oder überdurchschnittliche Nutzung ausgleichen.

*Beispiel:* Ein Firmen-Auto mit einem aktuellen Restbuchwert von 14.000 CHF wird durch einen Unfall mit Totalschaden wertlos und scheidet damit aus Ihrem Unternehmen aus. Das Auto wurde bisher linear abgeschrieben.

 Vom Jahresanfang bis zum Monat des Ausscheidens wird die zeitanteilige lineare Abschreibung berechnet. Der noch verbleibende Restbuchwert wird dann komplett mit einer ausserplanmässigen Abschreibung auf Null gebracht.

 Ausserplanmässige Abschreibungen sind nicht zulässig, wenn das Anlagegut bisher degressiv abgeschrieben wurde. Sie können dieses Problem jedoch durch den einmaligen und endgültigen Wechsel von der degressiven zur linearen Abschreibung umgehen. Insofern durch eine ausserplanmässige Abschreibung der Restbuchwert des Anlagegutes nicht Null ist, gibt es zwei Möglichkeiten zum weiteren Verlauf der Abschreibung. Sie können den Restbuchwert linear (gleichmässig) auf die unverkürzte oder aber auf eine verkürzte Restnutzungsdauer verteilen (z. B. wenn durch überdurchschnittliche Auslastung die restliche Nutzungsdauer einer Maschine geringer geworden ist).

# <span id="page-23-1"></span> **Kleine Anschaffungen - Geringwertige Wirtschaftsgüter (GWG)**

 GWG´s können (müssen aber nicht) im Jahr der Anschaffung komplett abgeschrieben werden. Hierfür sind mehrere Voraussetzungen zu erfüllen: Das Anlagegut muss

- abnutzbar sein,
- selbständig nutzbar sein,
- beweglich sein und
- alle GWG´s müssen auf einem gesonderten Konto (Geringwertige Wirtschaftsgüter) ausgewiesen werden.

*Beispiel:* Ein Bildschirm oder Drucker für einen PC ist nicht selbständig nutzbar und daher auch kein GWG. Hier bietet sich aber ein Teilzugang für den bereits in der Abschreibung befindlichen PC an. Ein Bürostuhl, ein Schreibtisch oder ein Smartphone sind dagegen selbständig nutzbar und damit als GWG geeignet.

*Tipp:* Computerprogramme mit Anschaffungskosten bis CHF 500.- können Sie als Software direkt als Aufwand führen und nicht als Anlagegut. Obwohl sie nicht ohne PC nutzbar sind, werden sie steuerrechtlich als **Trivialprogramme** und damit als GWG anerkannt. Beachten Sie die unterschiedlichen kantonalen Bestimmungen.

 Sie können diese Anschaffungen unter einem Sammelkonto führen, das erleichtert die Übersicht und die Abschreibung enorm von diesen Kleinstanlagegütern.

# <span id="page-24-0"></span> **Buchen im Sachanlagenbereich**

 Die Anlagenverwaltung von ShakeHands Kontor kann die Buchungen für Anlagenbewegungen wie **Zugang**, **Teilzugang**, **Abschreibung**, **Zuschreibung, Sonderabschreibung** und **Vollabgang** automatisch erzeugen. Voraussetzung dafür ist allerdings das korrekte Eintragen bestimmter Konten bei der Erfassung eines Anlagegutes. Die entsprechenden Buchungsvorgänge werden in diesem Abschnitt erläutert.

*Wichtig:* Die Kontonummern in den Beispielen beziehen sich auf den KMU-Kontenplan. Andere Kontenpläne sind natürlich entsprechend genauso verwendbar.

# <span id="page-24-1"></span> **Die Anschaffung von Anlagegütern**

 Wenn Sie Anlagegüter erwerben, so werden diese mit ihren Anschaffungskosten und allen Anschaffungsnebenkosten auf dem Anlagenkonto erfasst.

 **Anschaffungsnebenkosten** sind insbesondere Kosten wie **Makler- und Gutachtergebühren**, **Kosten für Verpackung, Fracht und Transport**, **Versicherungskosten**, **Zölle und Verbrauchssteuern** oder **Montagekosten**. Die in der Rechnung ausgewiesene Umsatzsteuer gehört nicht zu den Anschaffungskosten, es sei denn, Ihr Unternehmen ist generell von der Umsatzsteuer befreit. Sie wird auch bei der Anschaffung von Anlagegütern als Vorsteuer geltend gemacht.

 Minderungen des Kaufpreises, egal in welcher Form, sind von den Anschaffungskosten abzuziehen.

*Beispiel:* Sie kaufen beim Autohaus Dagobert für Ihre Firma ein Auto zum Nettopreis von 20.000 CHF. Ausserdem fallen noch Überführungskosten in Höhe von 400 CHF netto an. Der Bruttobetrag der Rechnung lautet auf 21840.89 CHF.

 Die Buchung lautet wie folgt:

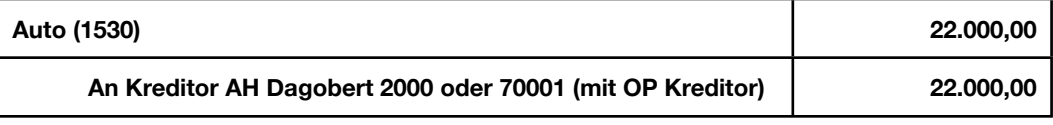

 Die Umsatzsteuer in Höhe von 1.440,89 CHF wird automatisch als Vorsteuer verbucht, da das Konto **Auto** mit Umsatzsteuerautomatik eingerichtet ist. Anstelle des Kreditorenkontos kann z. B. auch das Bankkonto oder ein anderes Verrechnungskonto angegeben werden.

# <span id="page-25-0"></span> **Anlagegüter abschreiben**

 Die Abschreibungen der betrieblichen Anlagegüter werden üblicherweise am letzten Tag des Geschäftsjahres gebucht. Für die EDV-Anlage aus dem Abschnitt **Lineare Abschreibung** ergibt sich damit folgende Abschreibungsbuchung zum 31.12.2016:

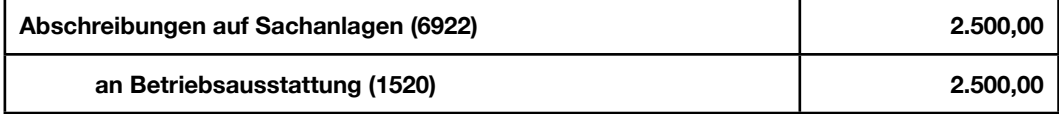

 Der Bestand auf dem Anlagenkonto (1520) nimmt um 2.500 CHF ab, gleichzeitig wird der Betrag gewinnmindernd als Aufwand auf dem Abschreibungskonto (6922) erfasst. Nach der letzten planmässigen Abschreibung ist die kumulierte Summe der Abschreibungen gleich dem Anschaffungspreis der EDV-Anlage, diese ist damit komplett abgeschrieben.

*Wichtig:* Da viele Anlagekonten mit **Vorsteuer-Automatik** angelegt sind, schlägt ShakeHands Kontor beim manuellen Eingeben einer solchen Buchung auch den entsprechenden Steuersatz vor. Die gesamte Vorsteuer wird jedoch bereits bei der Anschaffungsbuchung eines Anlagegutes abgesetzt. Bei den Abschreibungsbuchungen muss also immer eine reine **Nettobuchung** erfolgen, ein eventuell eingestellter Steuersatz muss bei der Eingabe gelöscht werden.

**Wenn Sie die Abschreibungsbuchungen von der Anlagenverwaltung erzeugen lassen, so wird dies automatisch berücksichtigt.**

# <span id="page-25-1"></span> **Der Verkauf von Anlagegütern**

 Wenn Sie im laufenden Wirtschaftsjahr Anlagegüter verkaufen, so stellt dies einen **steuerpflichtigen Umsatz** dar, d. h. Sie müssen auf den Nettoverkaufspreis noch die Umsatzsteuer aufschlagen. Bei abnutzbaren Wirtschaftsgütern muss ausserdem der **Wertverlust** (Abschreibung) vom Beginn des Wirtschaftsjahres bis zum Abgangsdatum buchhalterisch erfasst werden. Dadurch wird der Wert auf dem Bestandskonto entsprechend verringert und kann so mit dem erzielten Verkaufspreis verglichen werden.

Bei diesem Vergleich sind die folgenden drei Situationen möglich:

### **A. Der Nettoverkaufserlös entspricht dem Buchwert nach der Abschreibung:**

*Beispiel:* Sie verkaufen den gebrauchten Firmenwagen für 10.800 CHF inkl. 8.0 % Umsatzsteuer (10.000 CHF netto). Das Auto wird in Ihrer Buchhaltung mit einem Wert von 10.800 CHF geführt.

 1. Buchung der zeitanteiligen Abschreibung:

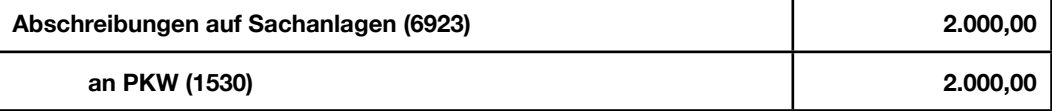

 Mit dieser Buchung erreichen Sie, dass der Buchwert des Autos auf dem Anlagenkonto dem (buchhalterischen) Zeitwert zum Verkaufsdatum entspricht.

 2. Buchung des Abgangs auf dem Anlagenkonto:

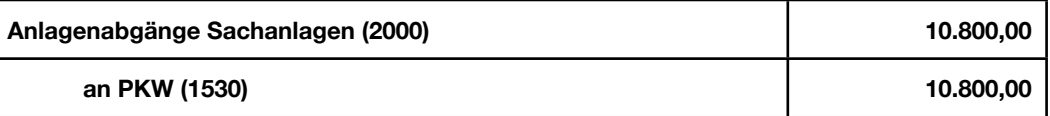

 Mit dieser Buchung haben Sie den verkauften PKW aus dem Bestand Ihrer Buchhaltung komplett entfernt.

 3. Buchung des Verkaufs:

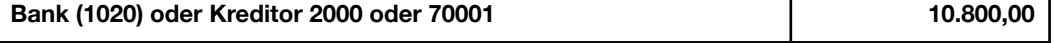

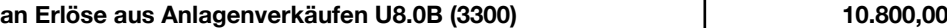

 Die enthaltene Umsatzsteuer in Höhe von 800 CHF wird automatisch errechnet und verbucht und damit in der MwSt-Abrechnung ausgewiesen, der Nettoerlös beträgt 10.000,00 CHF.

 Der Erlös auf dem Anlagenverkaufskonto entspricht jetzt genau dem Aufwand auf dem Anlagenabgangskonto, d.h. Sie haben **weder Gewinn noch Verlust** erzielt. Die Ausbuchung über getrennte Erlös- und Abgangskonten (3300 und 2000) ist notwendig, da sich sonst auf dem Erlöskonto kein Saldo ergibt und damit auch keine Bemessungsgrundlage für die Umsatzsteuervoranmeldung vorhanden ist.

## **B. Der Nettoverkaufserlös ist höher als der Buchwert nach der Abschreibung:**

*Beispiel:* Sie verkaufen den gebrauchten Firmenwagen für 11.340 CHF inkl. 8.0 % Umsatzsteuer (10.500 CHF netto). Das Auto wird in Ihrer Buchhaltung mit einem Wert von 10.800 CHF geführt.

 1. Buchung der zeitanteiligen Abschreibung:

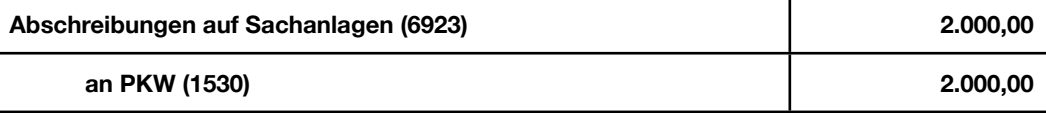

 Mit dieser Buchung erreichen Sie, dass der Buchwert des PKW auf dem Anlagenkonto dem (buchhalterischen) Zeitwert zum Verkaufsdatum entspricht. Der höhere Verkaufserlös beeinflusst die Abschreibung nicht.

 2. Buchung des Abgangs auf dem Anlagenkonto:

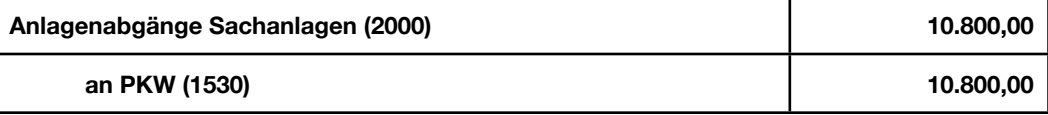

 Mit dieser Buchung haben Sie den verkauften PKW aus dem Bestand Ihrer Buchhaltung komplett entfernt. Wichtig ist hier die Verwendung des Kontos 2000 (bei Buchgewinn).

 3. Buchung des Verkaufs:

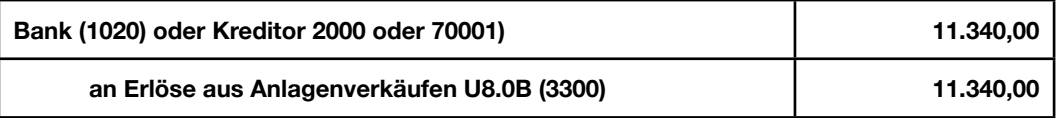

 Die enthaltene Umsatzsteuer in Höhe von 840 CHF wird automatisch errechnet und verbucht und damit in der MwSt-Abrechnung ausgewiesen, der Nettoerlös beträgt 10.500 CHF.

 Der mit dem Verkauf des PKW erzielte **Buchgewinn von 500,00 CHF** wird unter **Sonstige betriebliche Erträge** in der Erfolgsrechnung ausgewiesen:

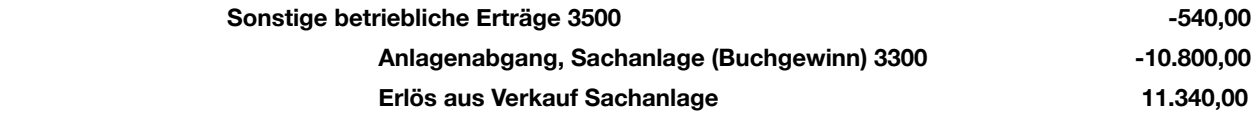

### **C. Der Nettoverkaufserlös ist niedriger als der Buchwert nach der Abschreibung:**

*Beispiel:* Sie verkaufen den gebrauchten Firmenwagen für 9.720 CHF inkl. 8.0 % Umsatzsteuer (9.000 CHF netto). Das Auto wird in Ihrer Buchhaltung mit einem Wert von 10.800 CHF geführt.

 1. Buchung der zeitanteiligen Abschreibung:

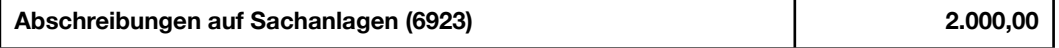

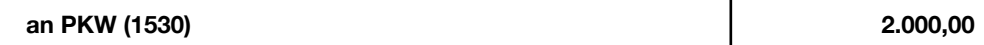

 Mit dieser Buchung erreichen Sie, dass der Buchwert des PKW auf dem Anlagenkonto dem (buchhalterischen) Zeitwert zum Verkaufsdatum entspricht. Der niedrigere Verkaufserlös beeinflusst die Abschreibung nicht.

 2. Buchung des Abgangs auf dem Anlagenkonto:

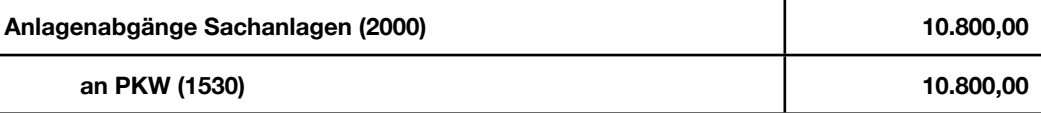

 Mit dieser Buchung haben Sie den verkauften PKW aus dem Bestand Ihrer Buchhaltung komplett entfernt. Wichtig ist hier die Verwendung des Kontos 2310 (bei Buchverlust).

 3. Buchung des Verkaufs:

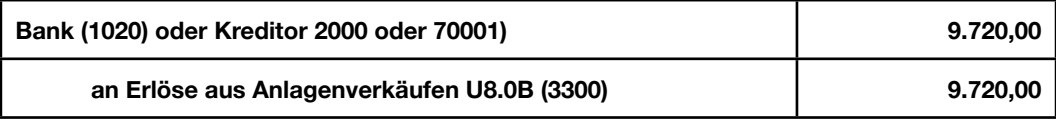

 Die enthaltene Umsatzsteuer in Höhe von 720 CHF wird automatisch errechnet und verbucht und damit in der MwSt-Abrechnung ausgewiesen, der Nettoerlös beträgt 9.000 CHF.

 Der mit dem Verkauf des PKW erzielte **Buchverlust von 1080,00 CHF** wird unter **Sonstige betriebliche Erträge** in der Erfolgsrechnung ausgewiesen:

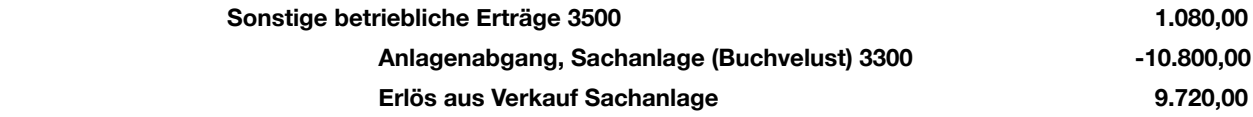

<span id="page-28-0"></span> Nicht immer funktioniert Software so reibungslos, wie der Anwender dies erwartet. Aber auch in diesem Fall versuchen wir Ihnen so schnell wie möglich weiterzuhelfen. Der ShakeHands-Support erfolgt über unsere Hotline. Voraussetzung ist die vorher vollzogene Registrierung als Anwender für das betreffende Produkt. Neu können Sie im ShakeHands Kundenaccount im Shop auch das Ticketsystem für Supportanfragen nutzen.

 Bevor Sie den Support beanspruchen, versuchen Sie das Problem bitte mit Hilfe der entsprechenden Dokumentation zu lösen. Bitte versuchen Sie vor Kontaktaufnahme das Problem zu reproduzieren und die genaue Art und Weise des Zustandekommens (unter welchen Bedingungen) zu beschreiben. Überlegen Sie auch, ob Sie vor Auftreten des Problems Änderungen an Ihrer Hardoder Softwarekonfiguration vorgenommen haben.

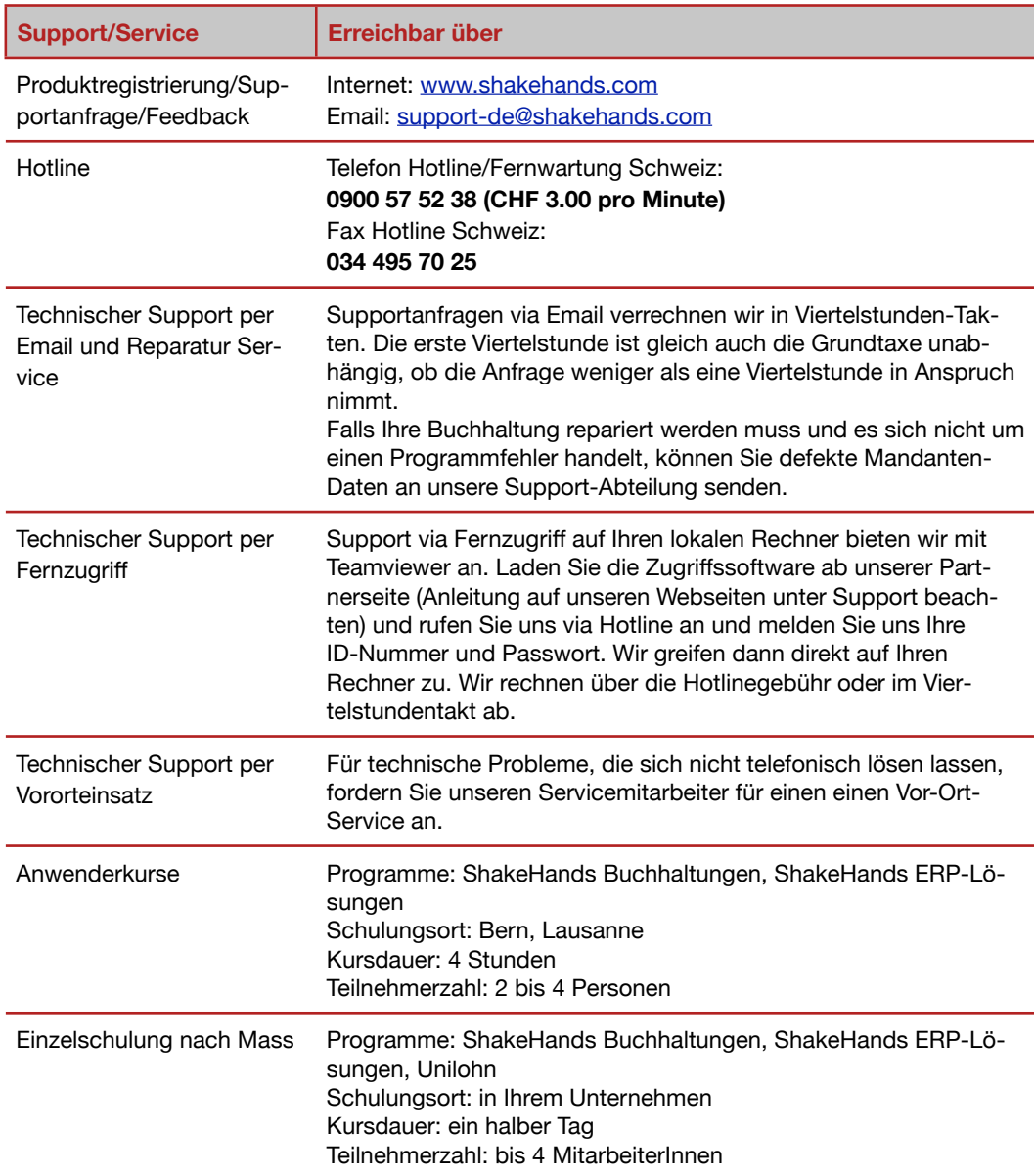

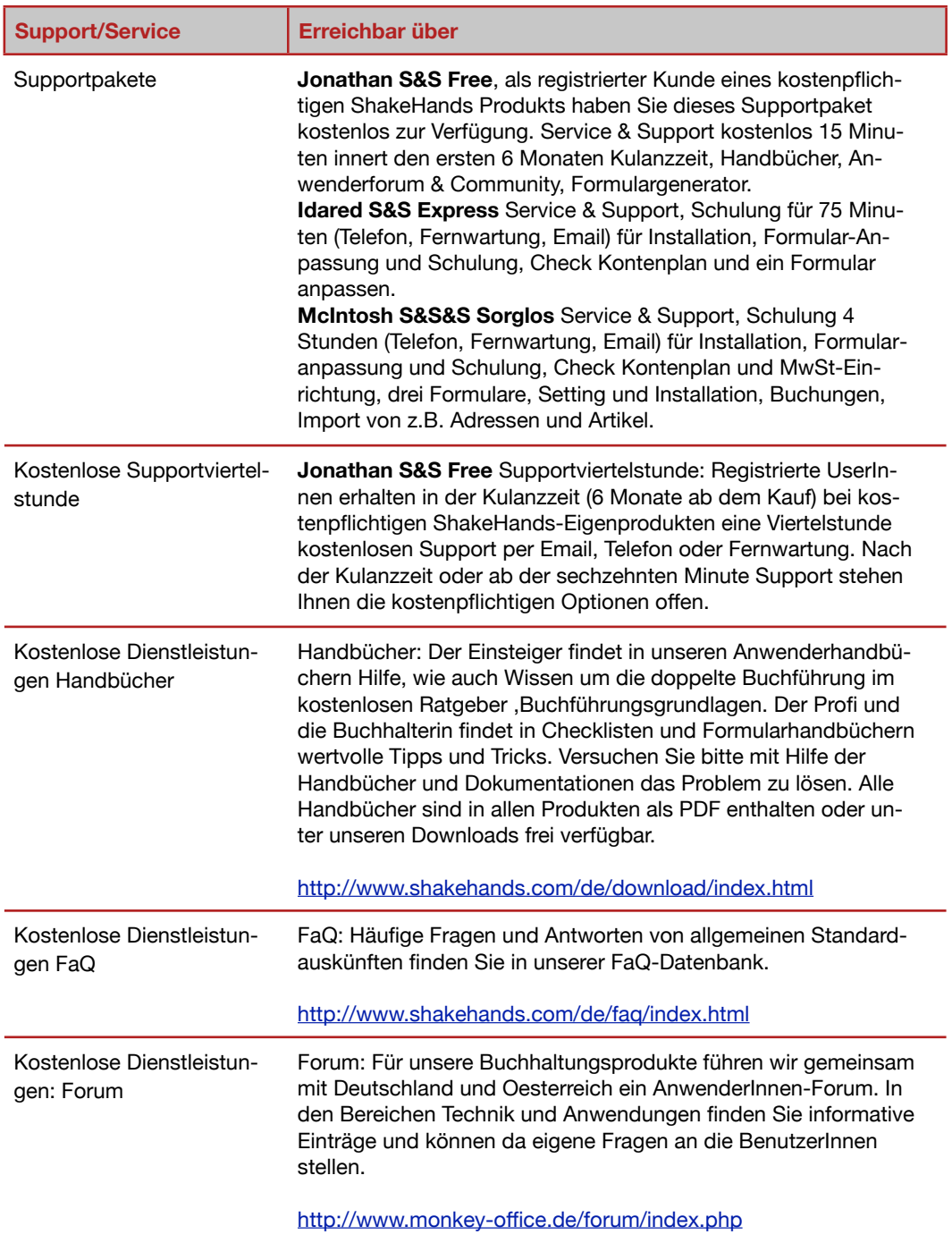